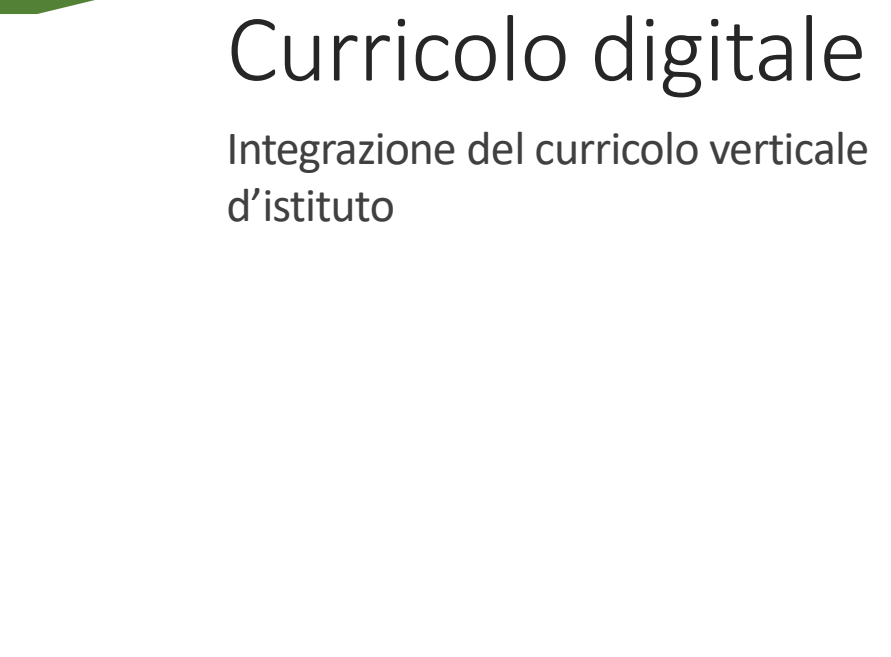

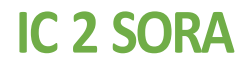

# **PREMESSA- Riferimenti legislativi**

● **RACCOMANDAZIONEDEL PARLAMENTOEUROPEO E DEL CONSIGLIODEL 18DICEMBRE 2006(2006/962/CE)**

"La competenza digitale consiste nelsaper usare con dimestichezza e spirito critico le tecnologie della società dell'informazione per il lavoro, il tempo libero e la comunicazione. Essa implica di base nelle tecnologie dell'informazione e della comunicazione (TIC): l'uso del computer per reperire, valutare, conservare, produrre, presentare e scambiare informazioni nonché per comunicare e partecipare a reti collaborative tramite internet**"**

# ● **PROFILO DELLO STUDENTE AL TERMINE DEL PRIMOCICLO DI ISTRUZIONE (Indicazioni Nazionali 2012)**:

*"L'alunno ha buone competenze digitali, usa con consapevolezza le tecnologie della comunicazione per ricercare e analizzare dati e informazioni, per distinguere informazioni attendibili da quelle che necessitano di approfondimento, di controllo e di verifica e per interagire con soggetti diversi nel mondo." pag.16 Annali della Pubblica Istruzione*

- *I 17 OBIETTIVI ENUNCIATI DALL' ONU NELL' AGENDA 2030 PER LOSVILUPPO SOSTENIBILE*
- $\bullet$  **DIGCOMP** (QUADRO EUROPEO DI RIFERIMENTO)

Il DigComp è il quadro di riferimento europeo che raccoglie le fondamentali competenze digitali che tutti i cittadini (quindi non solo glistudenti) dovrebbero oggi possedere. Il DigComp è stato realizzato nel 2013 da un Centro Comune di Ricerca della Commissione Europea; nel 2016 è stata pubblicata la versione 2.0, nel 2017 la versione 2.1 e nel 2022 la versione 2.2

# ● **RACCOMANDAZIONE del Consiglio dell'Unione Europea 2018 relativa alle competenze chiave per l'APPRENDIMENTO PERMANENTE**

La competenza digitale, per la sua importanza e pervasività nel mondo d'oggi, è stata recentemente inserita dal Consiglio dell'Unione Europea nel novero delle competenze di base, accanto a quelle alfabetiche e matematiche. Inoltre si sottolinea che "…il concetto di competenza è declinato come combinazione di conoscenze, abilità e atteggiamenti

*Competenza digitale: La competenza digitale presuppone l'interesse per le tecnologie digitali e il loro utilizzo con dimestichezza,spirito critico e responsabilità per apprendere, lavorare e partecipare alla società. Essa comprende l'alfabetizzazione informatica e digitale, la comunicazione e la collaborazione, l'alfabetizzazione mediatica, la creazione di contenuti digitali (inclusa la programmazione), la sicurezza (compreso l'essere a proprio agio nel mondo digitale e possedere competenze relative alla cybersicurezza), le questioni legate alla proprietà intellettuale, la risoluzione di problemi e il pensiero critico. pag.C189/9 – C189/10 Gazzetta Ufficiale dell'Unione Europea 4giugno 2018*

# ● **CERTIFICAZIONEDELLECOMPETENZEAL TERMINEDELLASCUOLAPRIMARIA**

*D.M. 7 ottobre 2017 n.724 (allegato A)*

L'alunno usa con responsabilità le tecnologie in contesti comunicativi concreti per ricercare informazioni e per interagire con altre persone, come supporto alla creatività e alla soluzione di problemi semplici.

# ●**CERTIFICAZIONEDELLECOMPETENZEALTERMINEDELPRIMOCICLODI**

# **ISTRUZIONE** *D.M. 7 ottobre 2017 n.724 (allegato B)*

L'alunno utilizza con consapevolezza e responsabilità le tecnologie per ricercare, produrre ed elaborare dati e informazioni, per interagire con altre persone, come supporto alla creatività e alla soluzione di problemi.

La competenza digitale va coltivata e potenziata in modo efficace e coerente durante l'intero percorso distudi in un'ottica di interdisciplinarietà e trasversalità curricolare.

In tutte le discipline si ritrovano abilità e conoscenze che fanno capo alla competenza digitale e tutte concorrono a costruirla. Non bisogna correre il rischio di pensare disviluppare le competenze di cittadinanza digitale solo all'interno dell'educazione civica cosa che spesso accade fraintendendo l'art 5 della Legge 20 agosto 2019, n 92 che definisce l'ambito dell'Educazione alla cittadinanza digitale". L'educazione civica non è un qualcosa che assolve ed esaurisce l'intero contesto delle competenze digitali, ma è un sottoinsieme all'interno del più vasto e completo quadro delle Competenze Digitali.

Nel **DigComp**. individuiamo 5 aree di competenza e 21 descrittori di competenza si cui poter lavorare

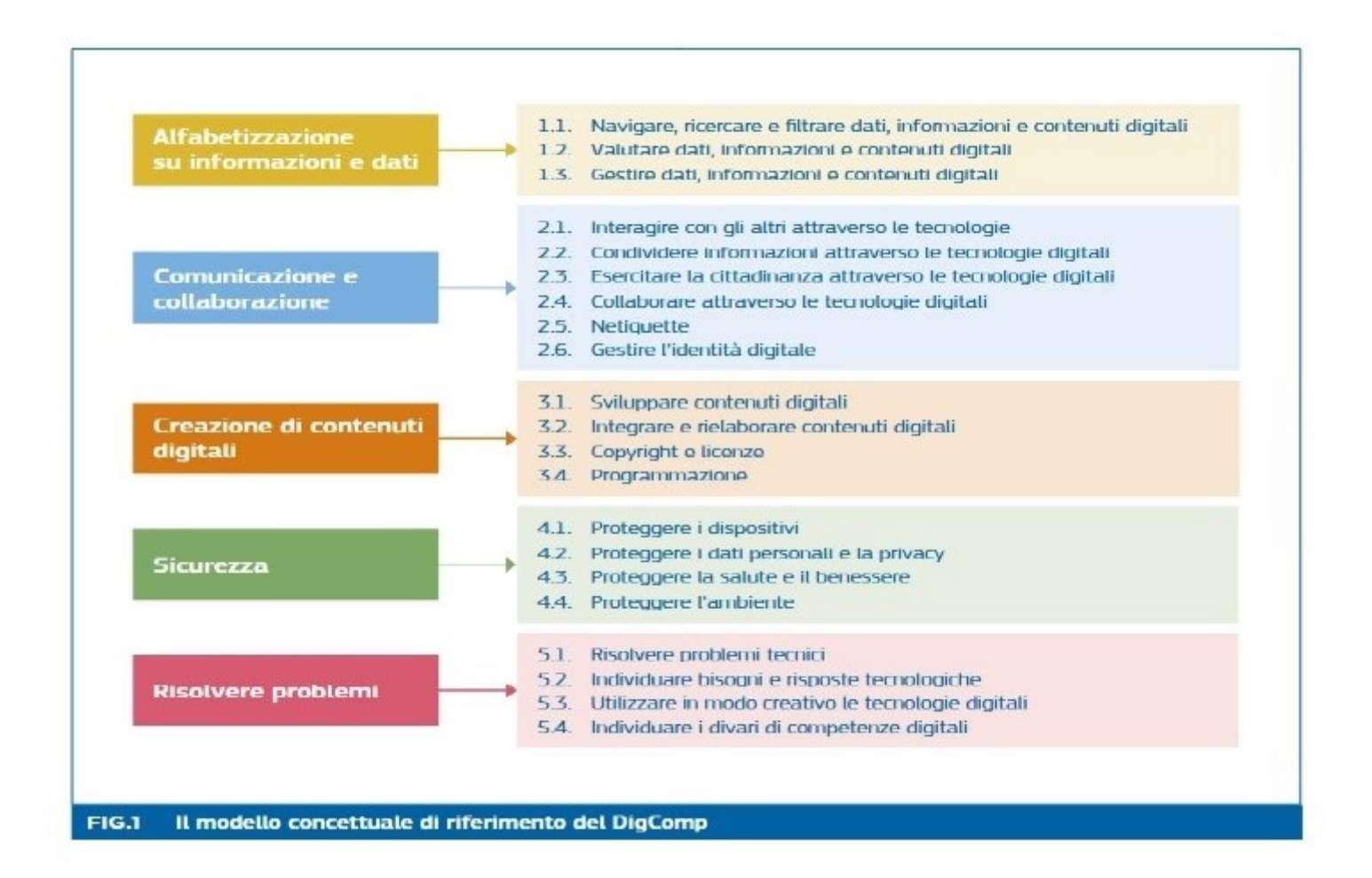

## **CURRICULUM VERTICALE PER LO SVILUPPO DELLA COMPETENZA DIGITALE**

**Scuoladell'Infanzia**

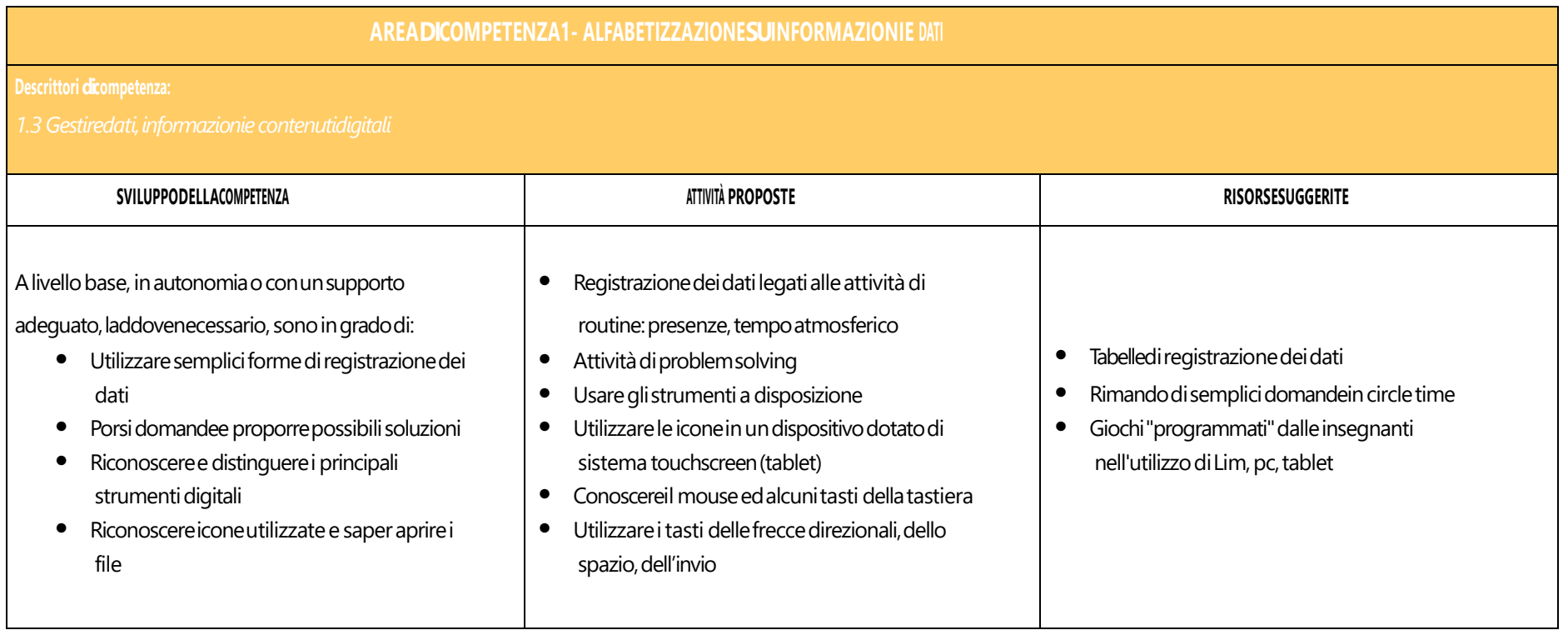

## **AREADICOMPETENZA2- COMUNICAZIONE E COLLABORAZIONE**

- *2.1 Interagireattraversoletecnologiedigitali*
- *2.2Condividereinformazioniattraversoletecnologiedigitali*
- *2.3 Esercitarelacittadinanzaattraversoletecnologiedigitali*
- *2.4Collaborareattraversoletecnologiedigitali*

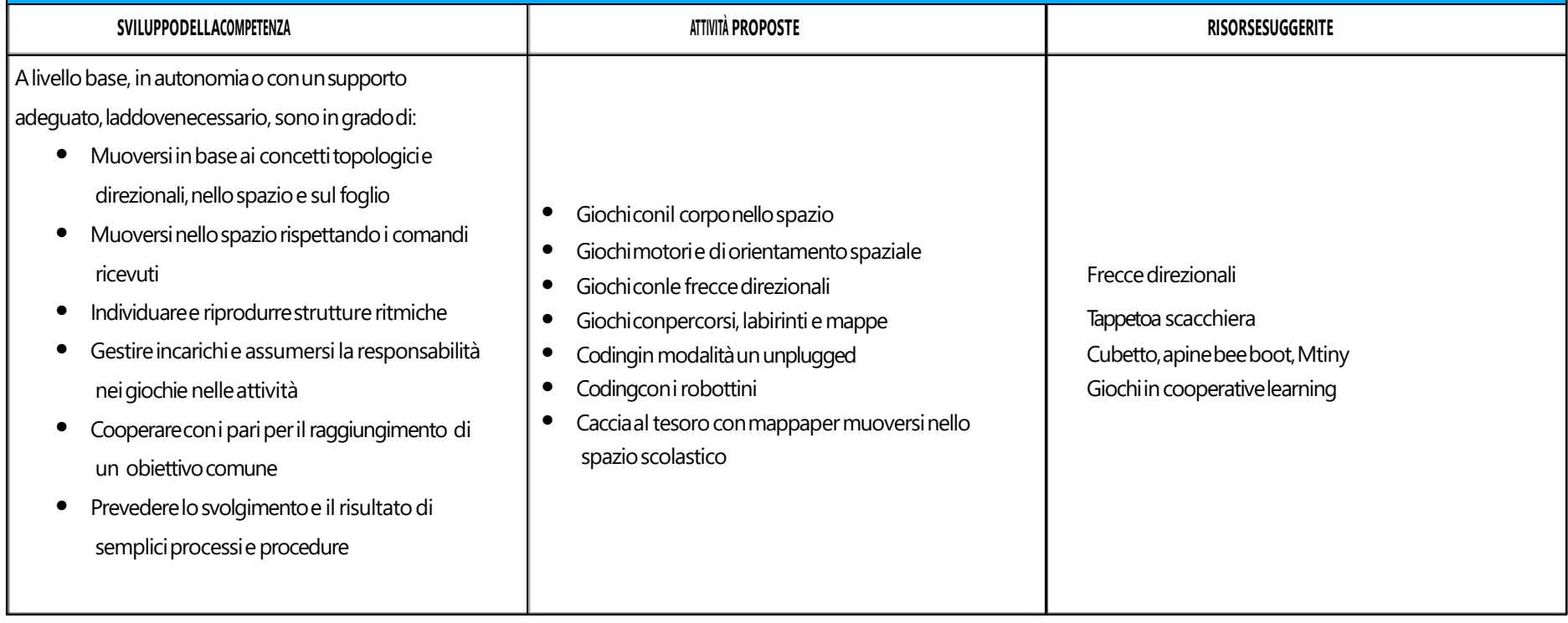

## **AREADICOMPETENZA3- COSTRUZIONEDICONTENUTIDIGITALI**

- *3.1 Svilupparecontenutidigitali*
- *3.2 Integraree rielaborarecontenutidigitali*

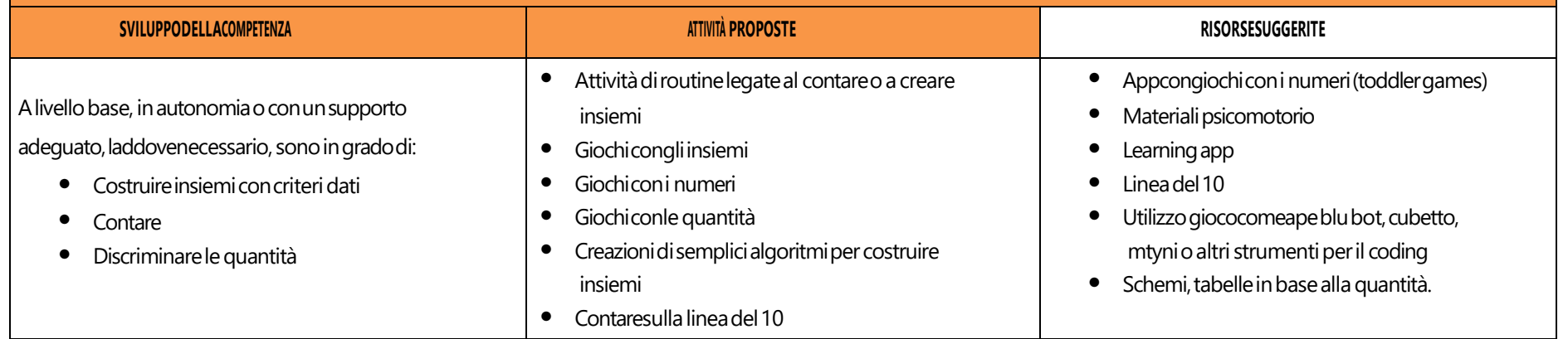

## **AREADICOMPETENZA4 - SICUREZZA**

- *4.1 Proteggereidispositivi*
- *4.2 Proteggereidatipersonalie laprivacy*
- *4.3 Proteggerelasalutee ilbenessere*
- *4.4 Proteggerel'ambiente*

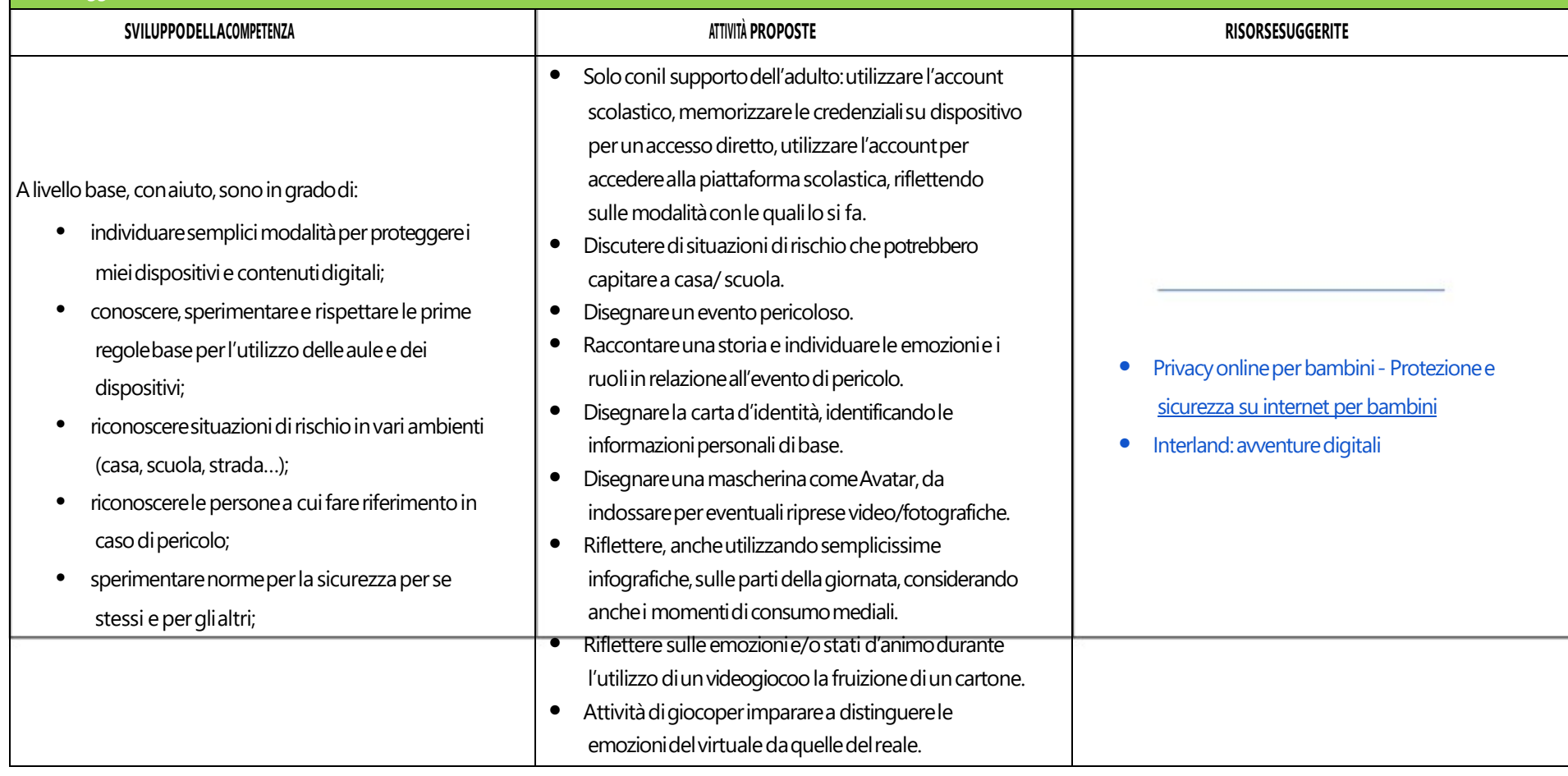

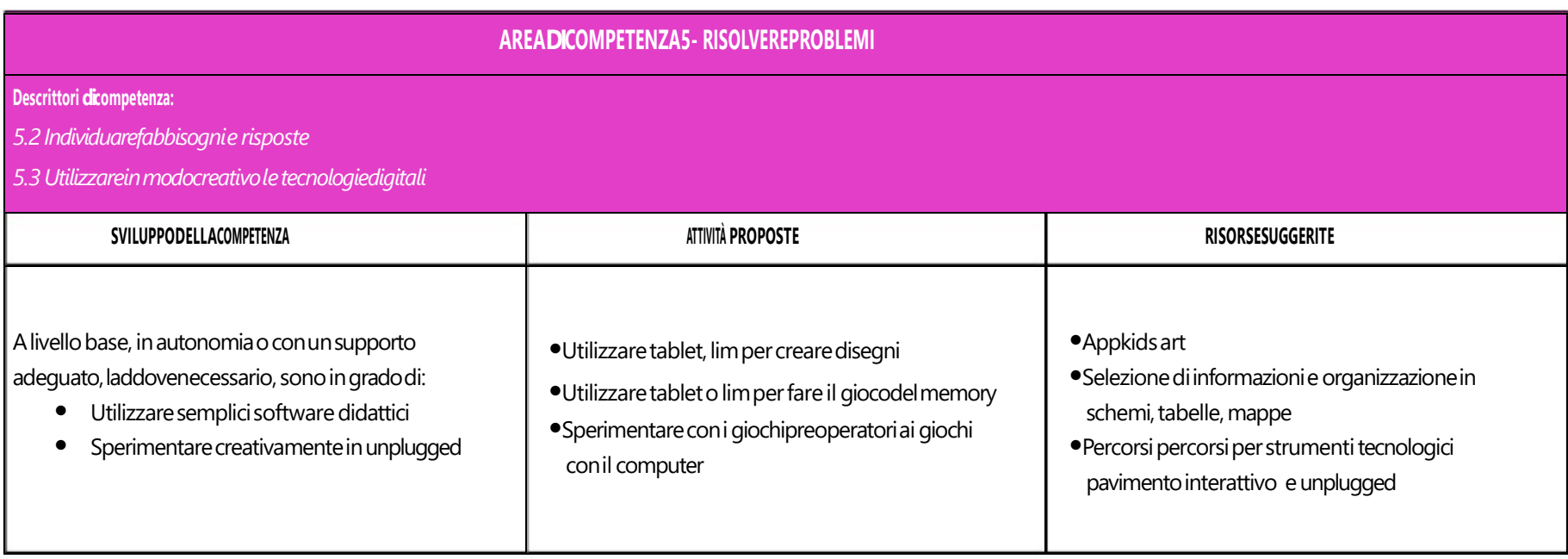

# CURRICULUM VERTICALE PER LO SVILUPPO DELLA COMPETENZA DIGITALE

# **SCUOLA PRIMARIA**

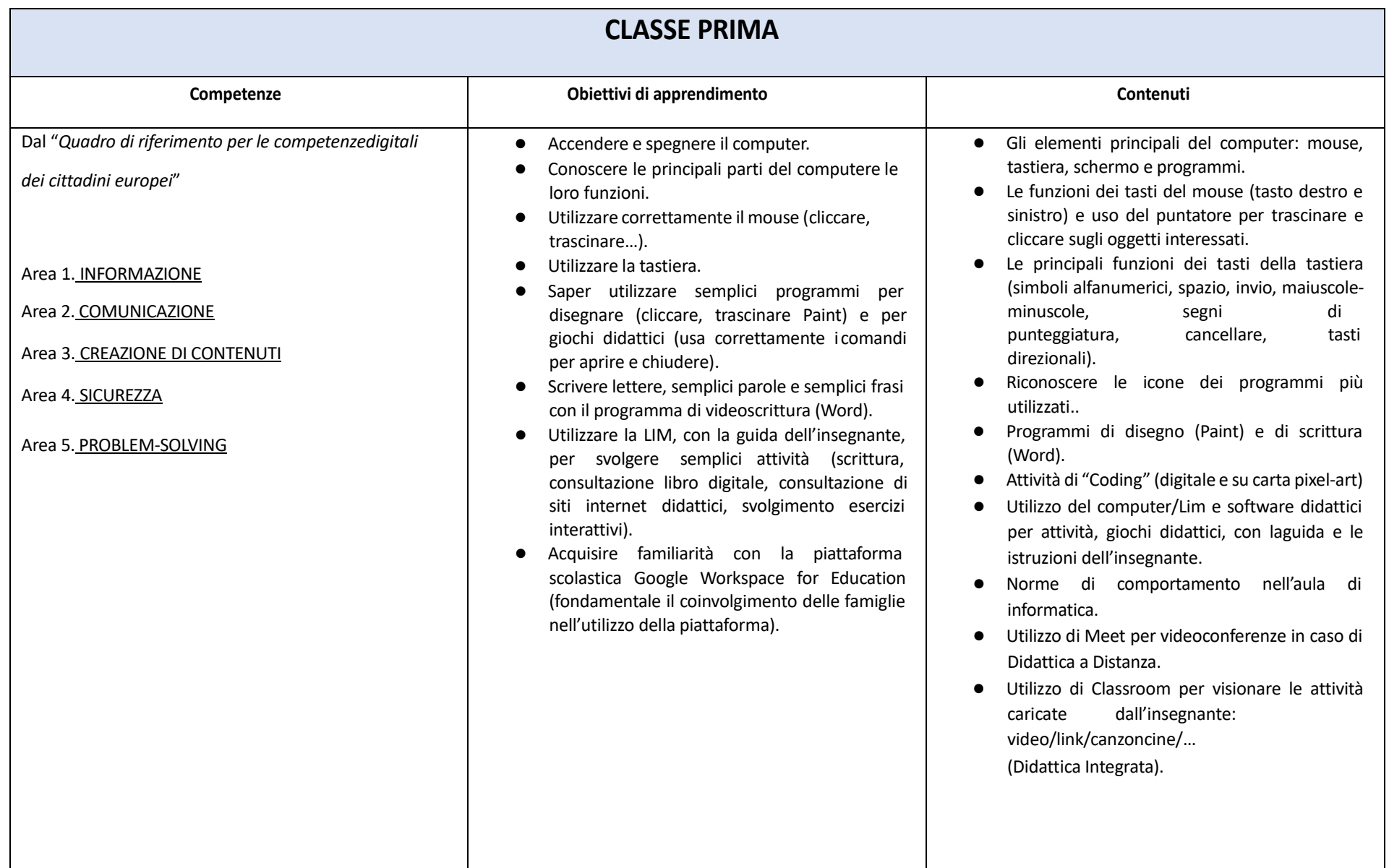

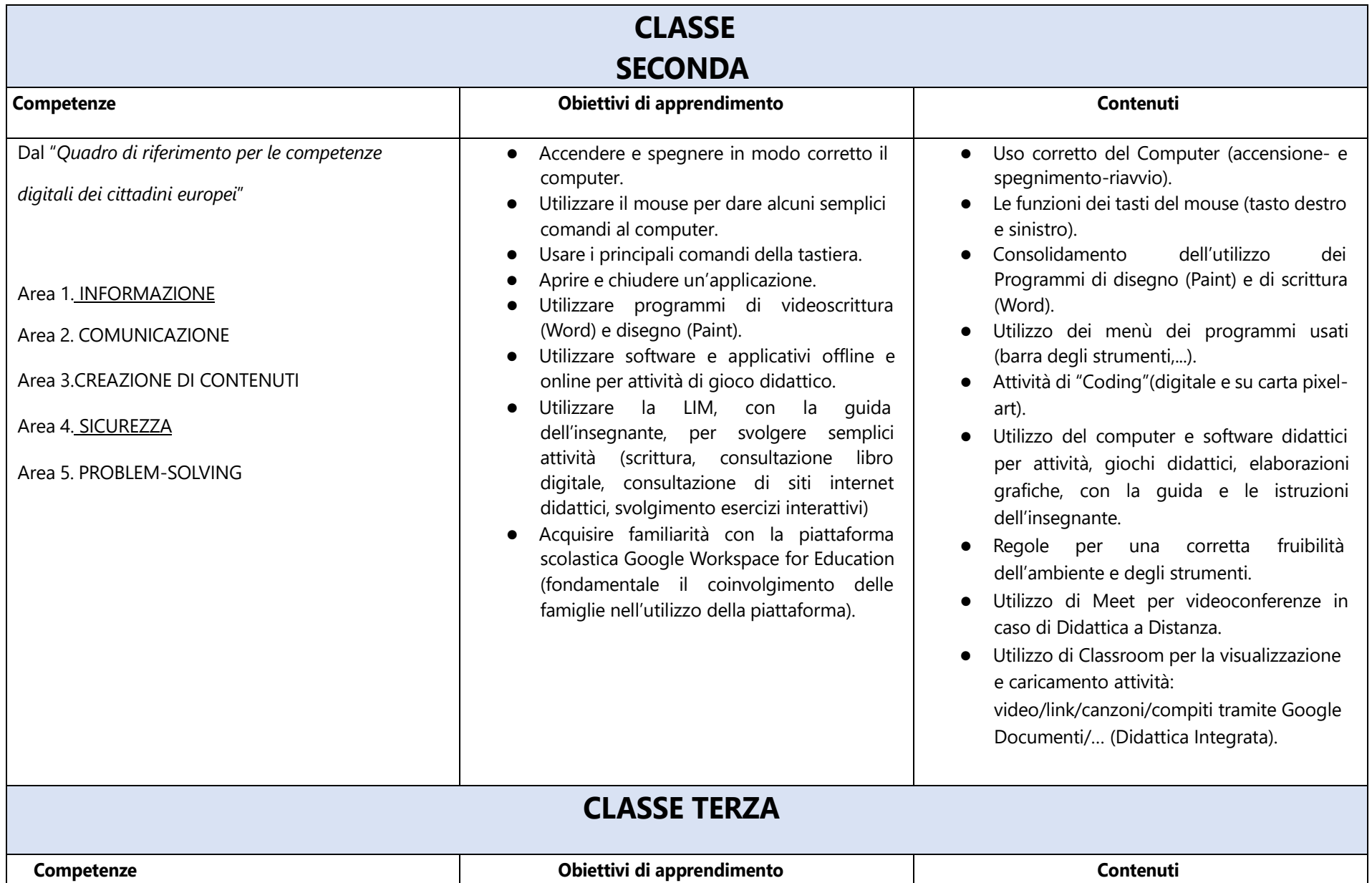

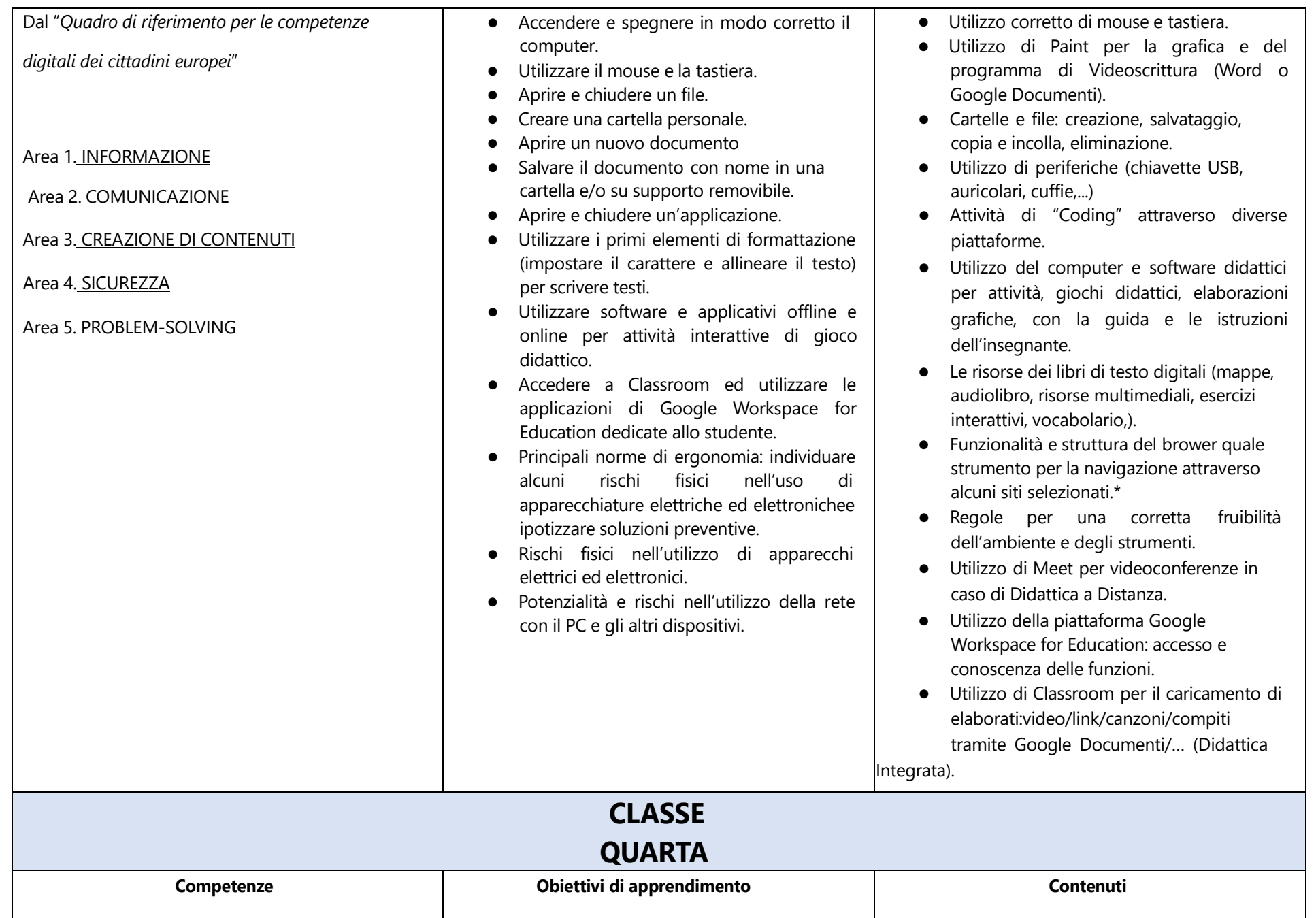

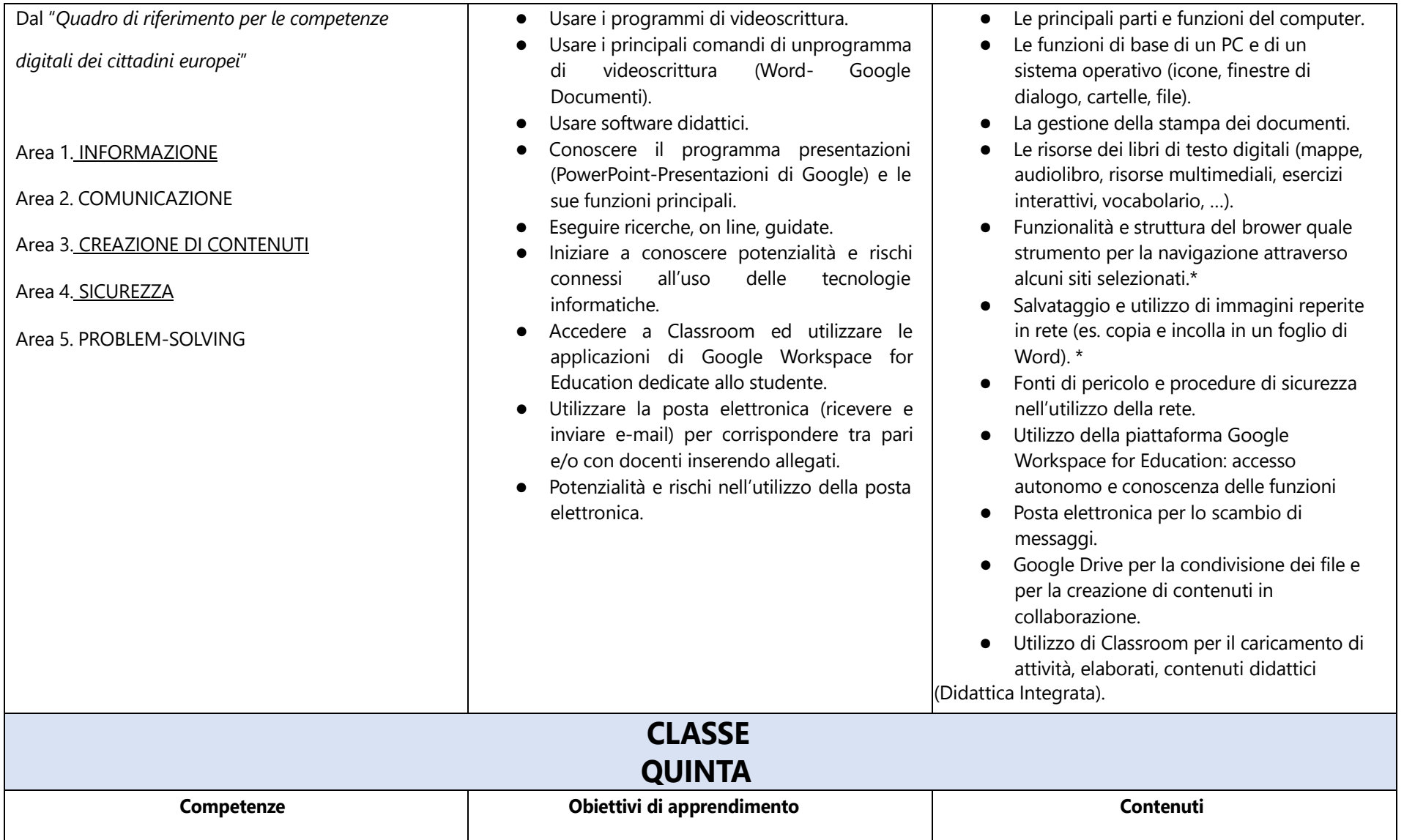

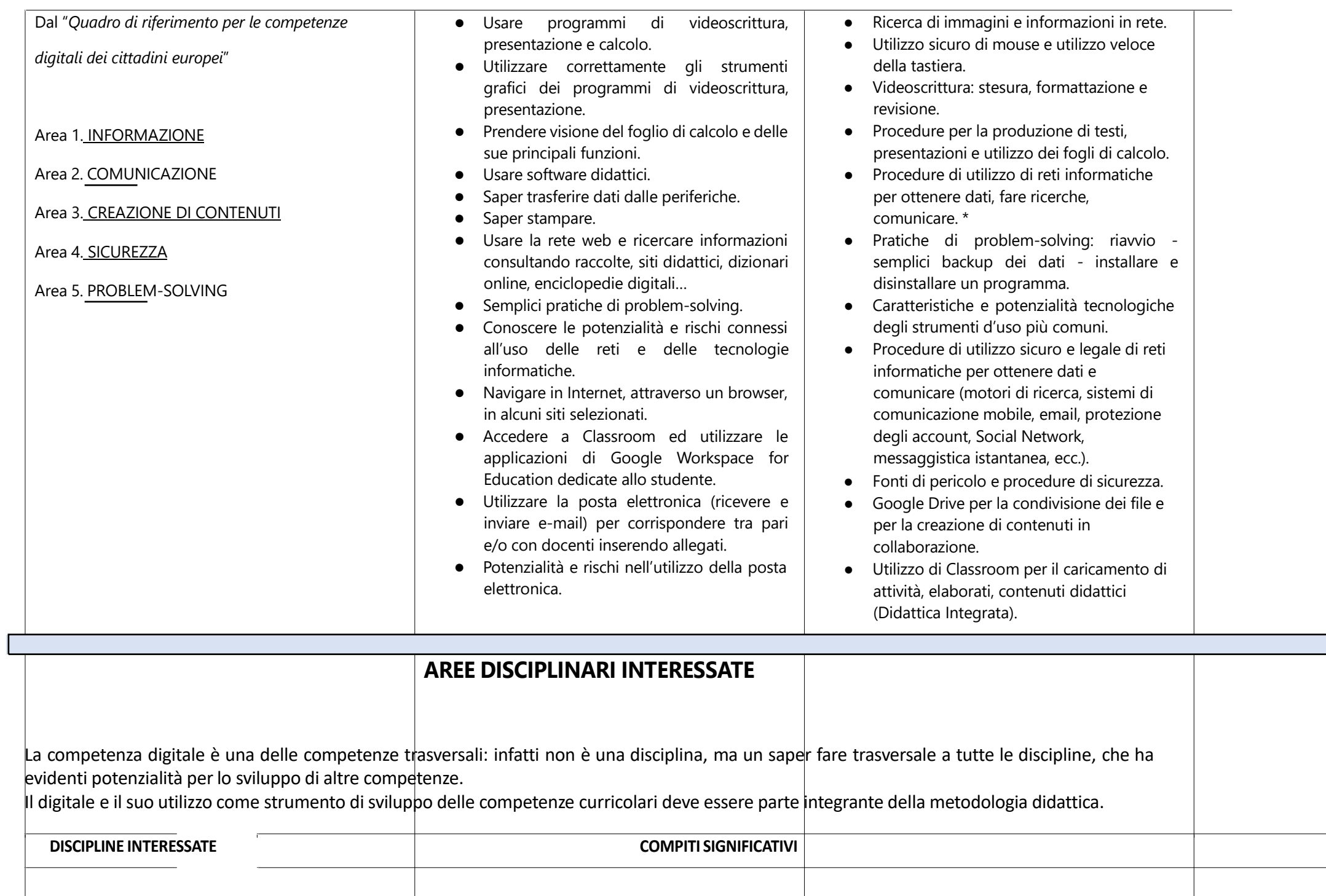

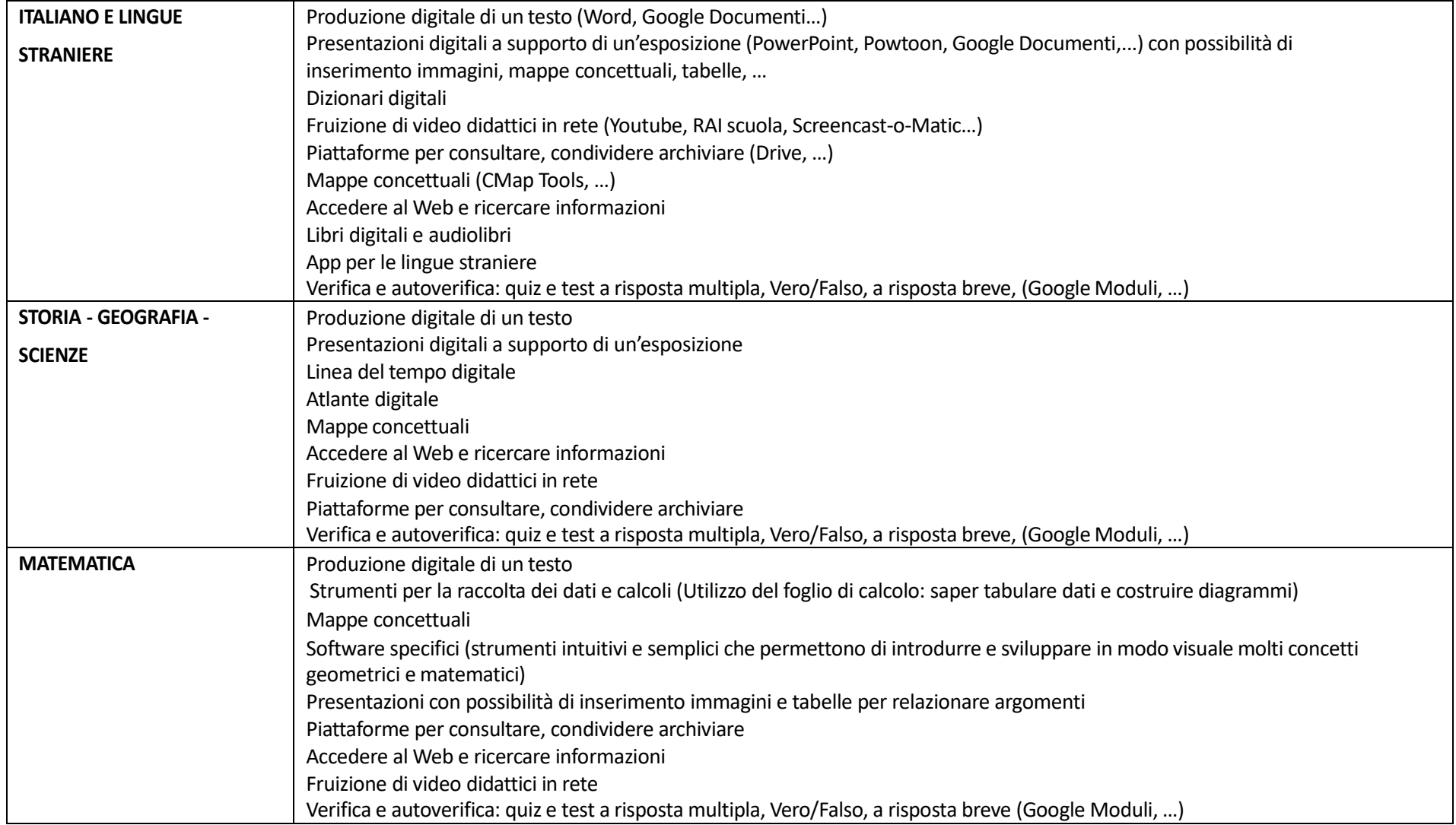

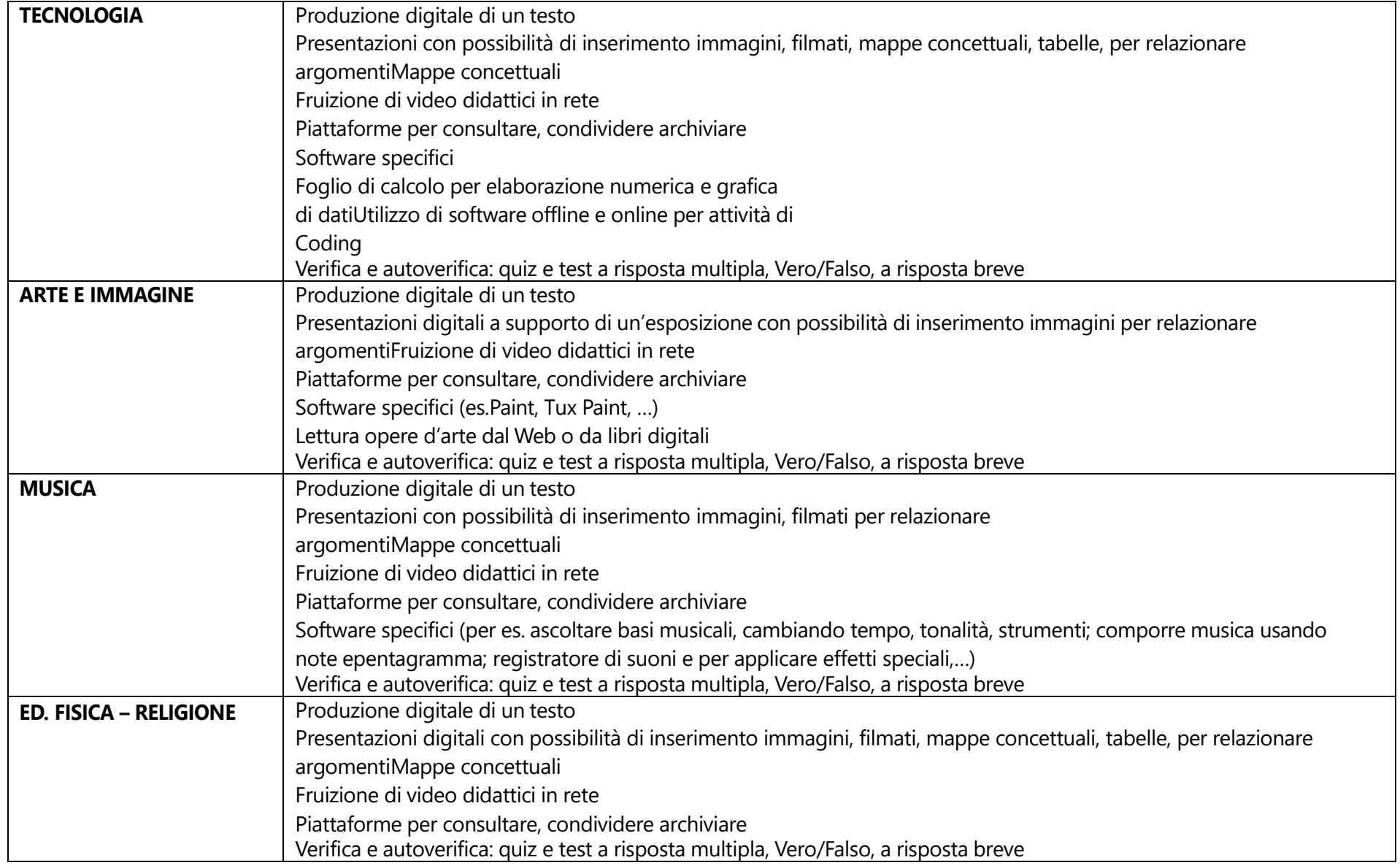

## **VALUTAZIONE**

#### INDICATORI PER VALUTARE LA COMPETENZA DIGITALE – COMPETENZA CHIAVE EUROPEA N.4:

L'alunno usa con responsabilità le tecnologie in contesti comunicativi concreti per ricercare informazioni e per interagire con altrepersone, *come supporto alla creatività e alla soluzione di problemi semplici*

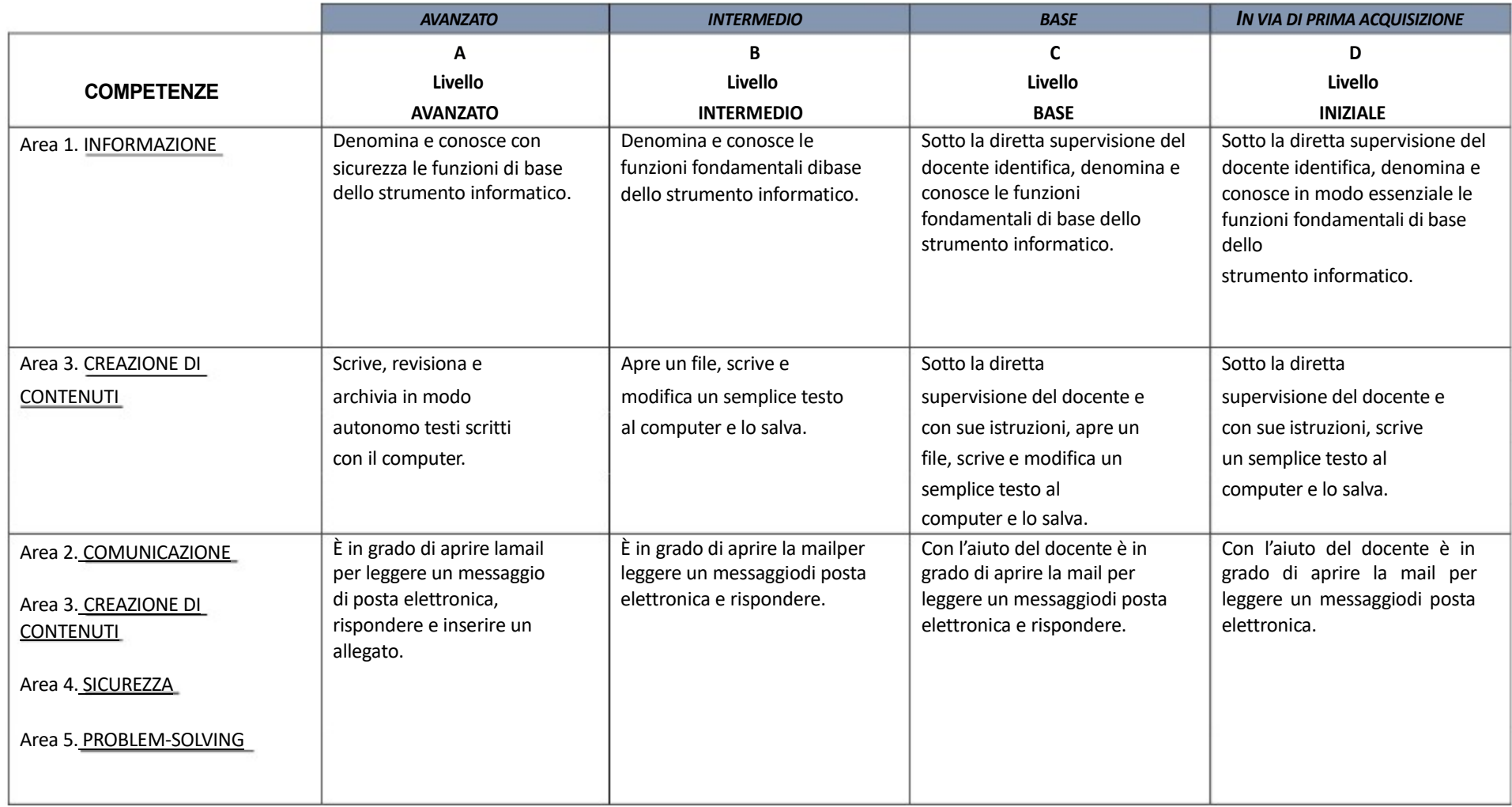

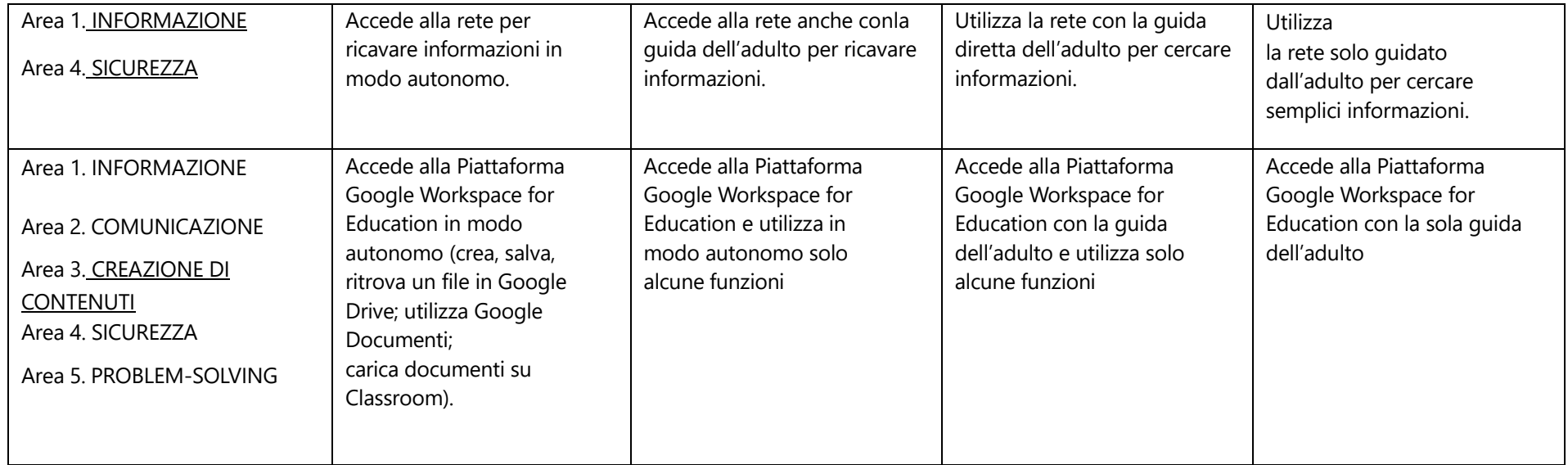

Saranno predisposti strumenti condivisi per la raccolta delle valutazioni degli alunni nel corso di tutto il quinquennio.

Inoltre verranno messi a disposizione sulla piattaforma Moodle materiali da utilizzare per l'attività, la formazione e la valutazione, da integrarenel tempo da **parte di tutti i docenti.**

# **RACCORDI SCUOLA PRIMARIA – SCUOLA SECONDARIA**

**di I grado**

#### **AL TERMINE DELLA SCUOLA PRIMARIA l'alunno**:

- ⮚ Conosce gli elementi basilari che compongono un computer e le relazioni essenziali fra di essi.
- $\triangleright$  Utilizza applicazioni e semplici software di vario tipo.
- $\triangleright$  Conosce i principi base del Coding.
- $\triangleright$  Scrive, revisiona, arricchisce con immagini e archivia testi scritti al computer.
- ⮚ Utilizza fogli elettronici persemplici elaborazioni di dati.
- $\triangleright$  Realizza presentazioni.
- $\triangleright$  Archivia gli elaborati in cartelle personali e dispositivi mobili.
- ⮚ Conosce e sa utilizzare le principali app di Google Workspace for Education con il proprio account studente.
- ⮚ Accede a Internet con la guida dell'insegnante e utilizza la rete per reperire, produrre, presentare, condividere informazioni.
- $\triangleright$  Riconosce e descrive alcuni rischi relativi alla navigazione in rete e adotta comportamenti preventivi.

## **CURRICULUM VERTICALE PER LO SVILUPPO DELLA COMPETENZA DIGITALE**

 **Classe Prima Scuola Secondaria di I grado**

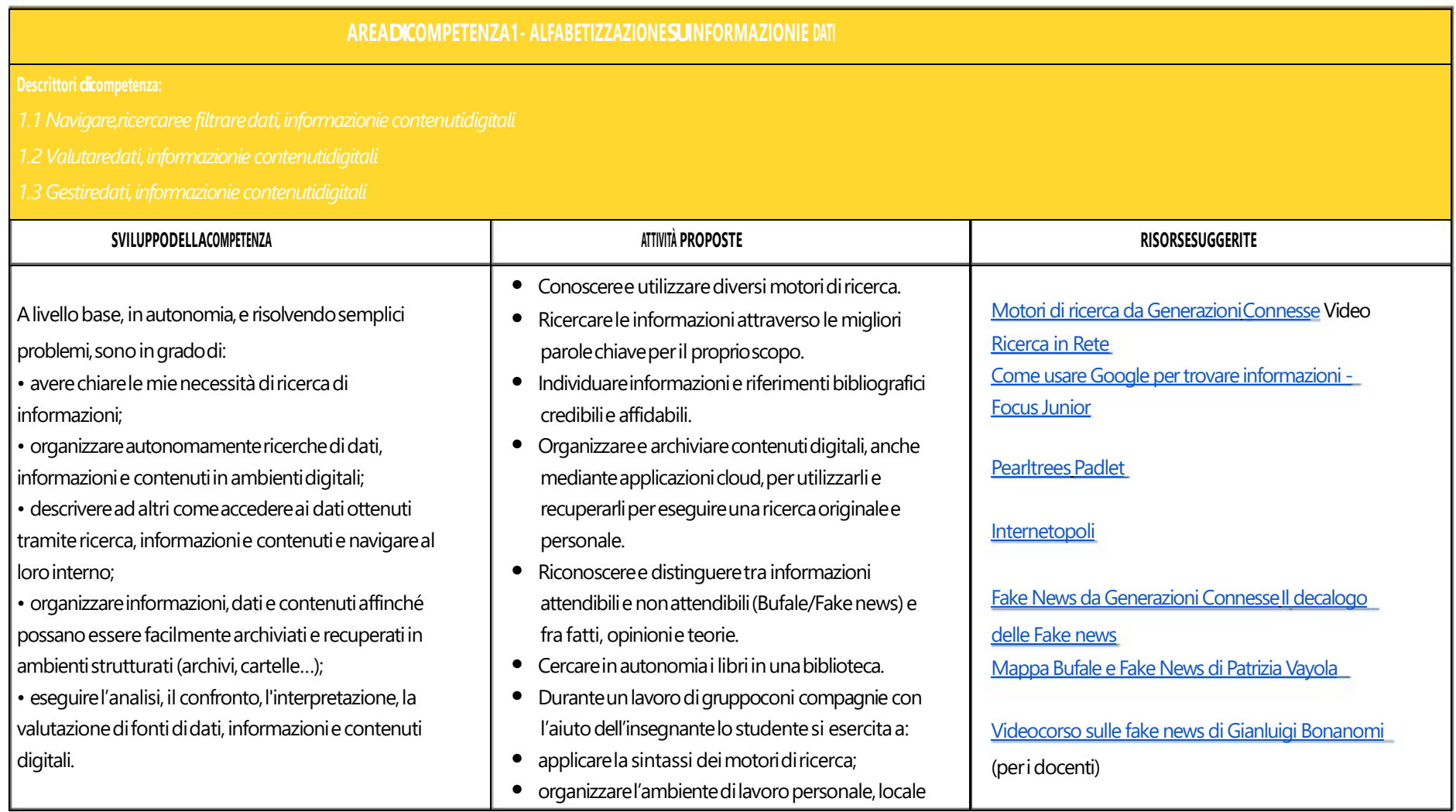

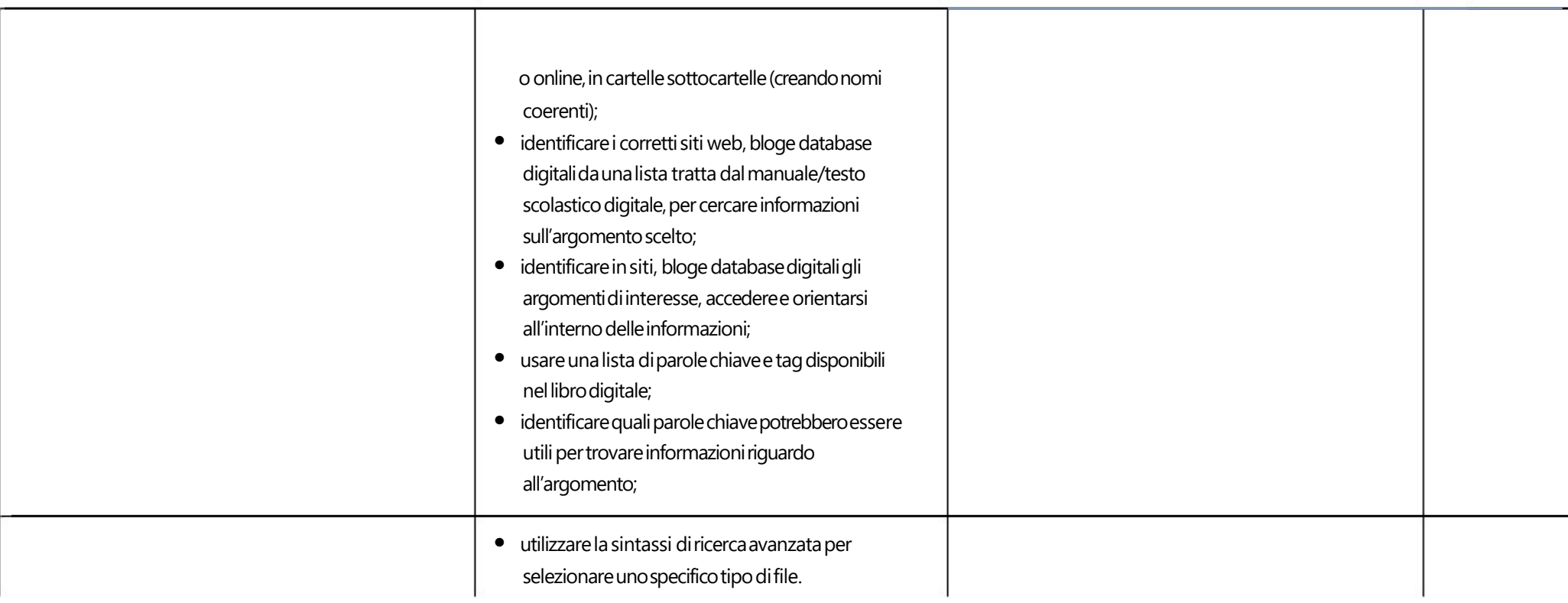

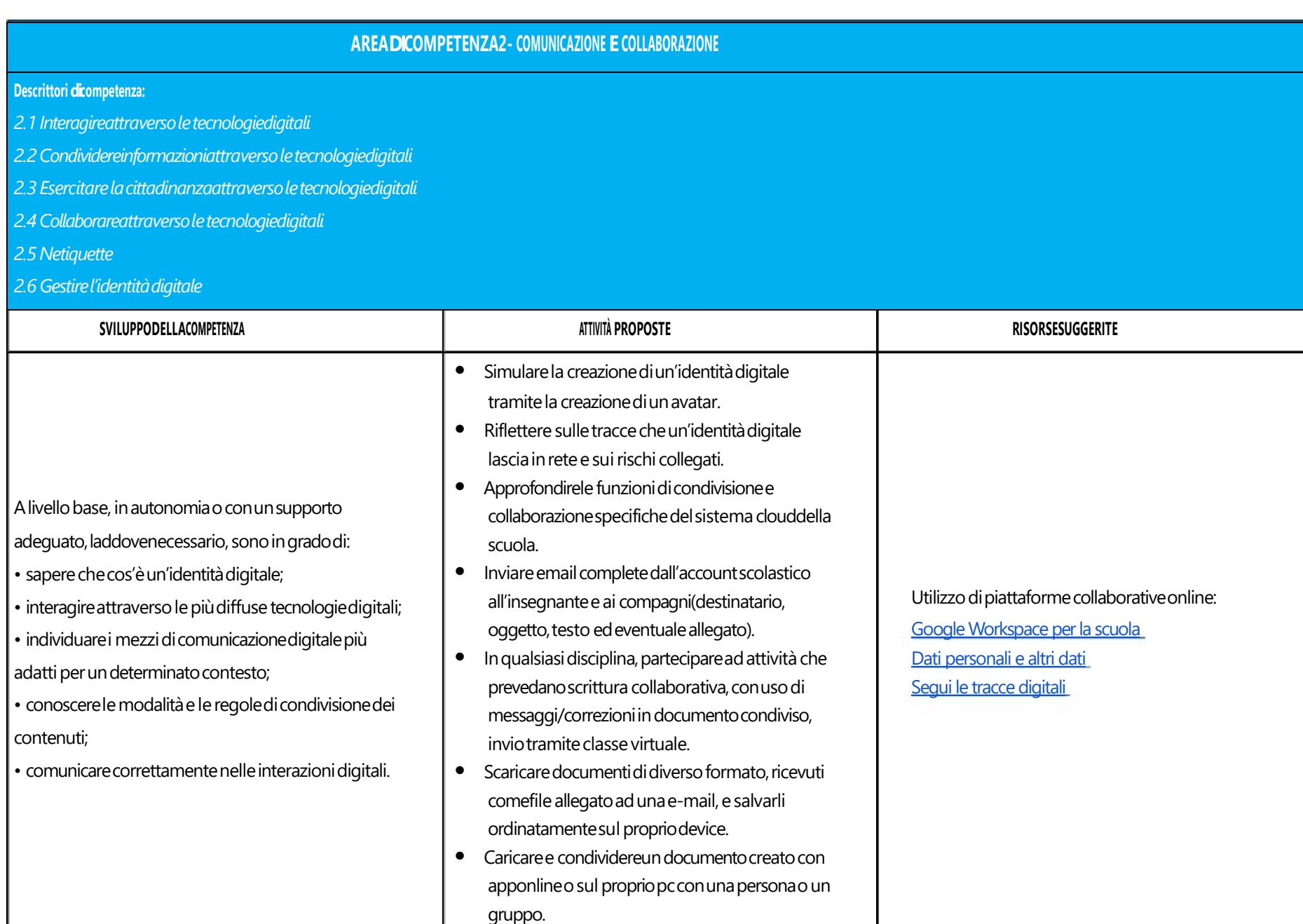

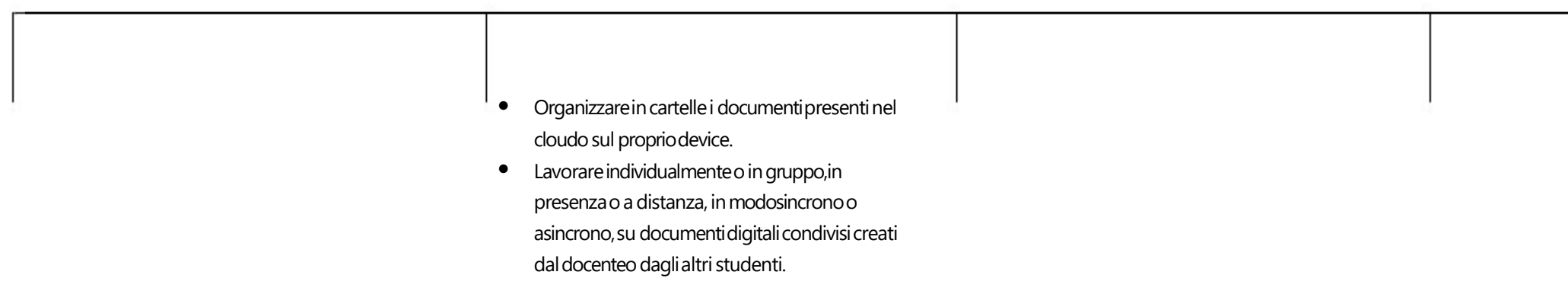

## **AREA DI COMPETENZA3- COSTRUZIONE DI CONTENUTI DIGITALI**

- *3.1 Svilupparecontenutidigitali*
- *3.2 Integraree rielaborarecontenutidigitali*
- *3.3Copyrighte licenze*
- *3.4Programmazione*

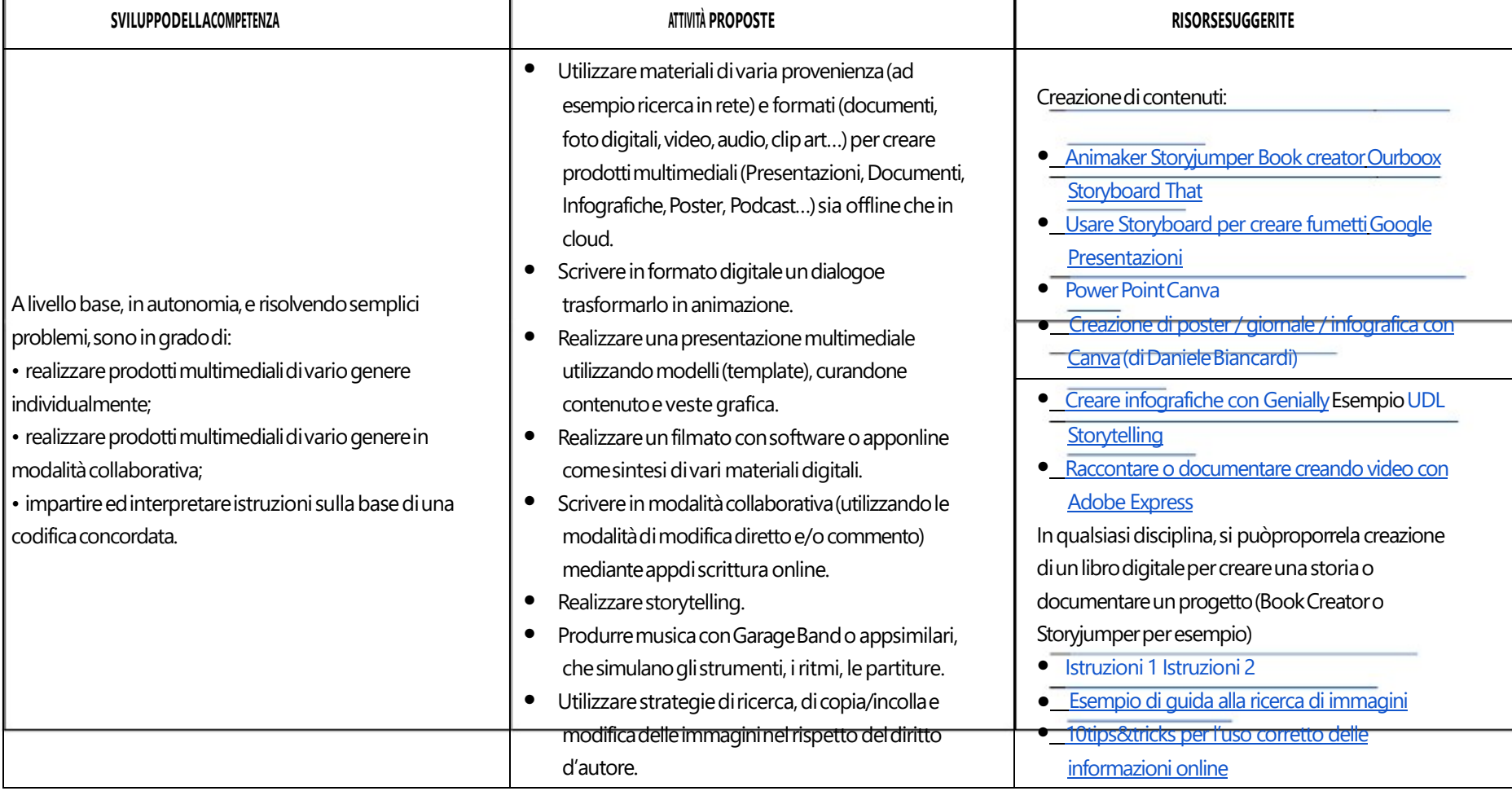

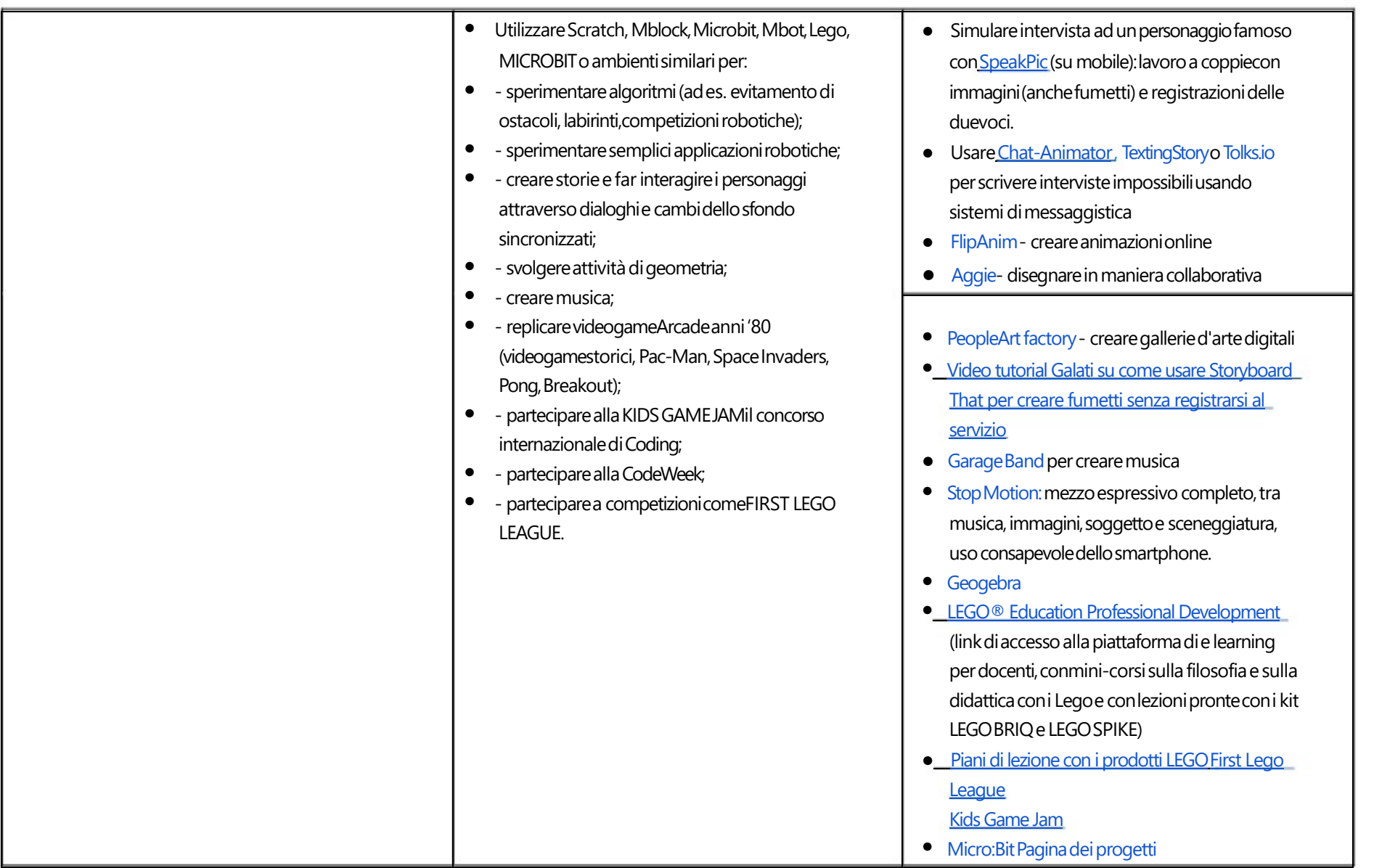

## **AREADICOMPETENZA4 - SICUREZZA**

- *4.1 Proteggereidispositivi*
- *4.2 Proteggereidatipersonalie laprivacy*
- *4.3 Proteggerelasalutee ilbenessere*
- *4.4 Proteggerel'ambiente*

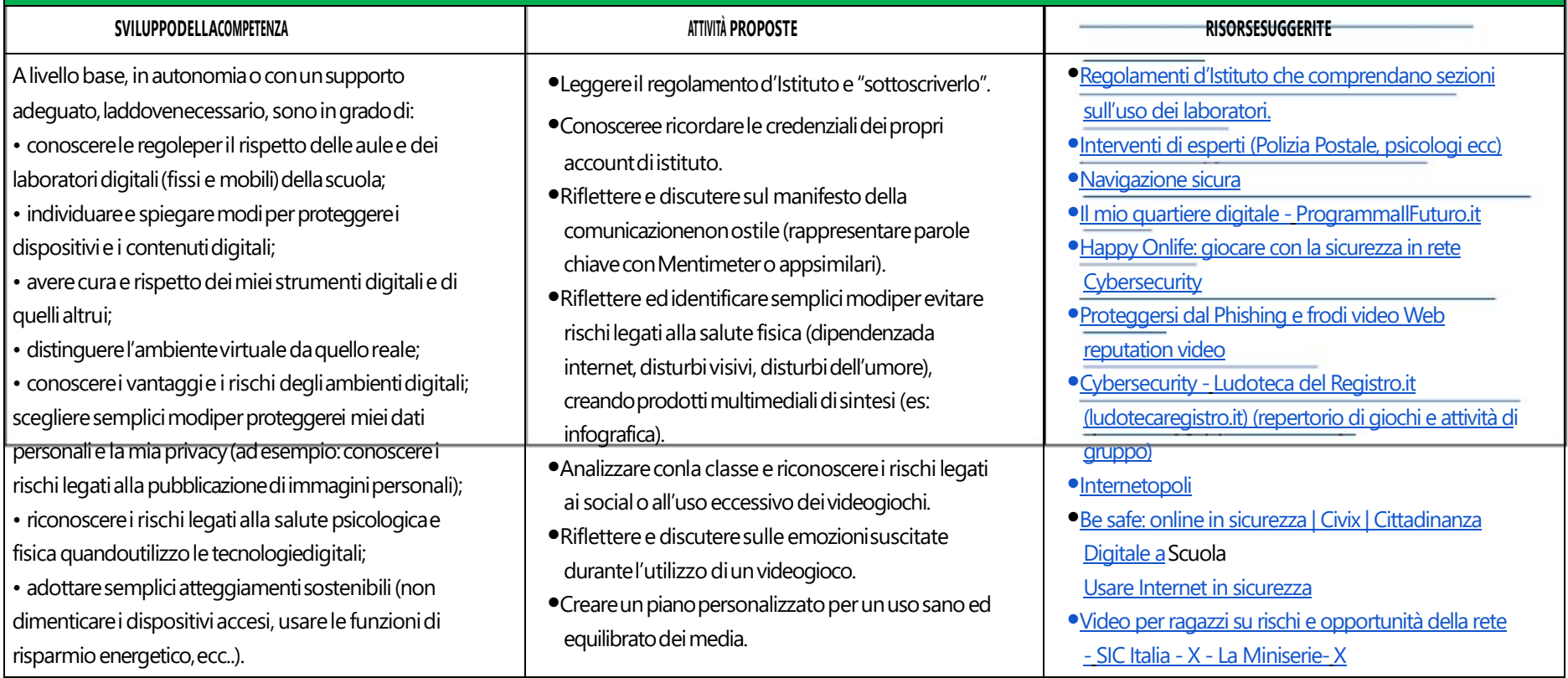

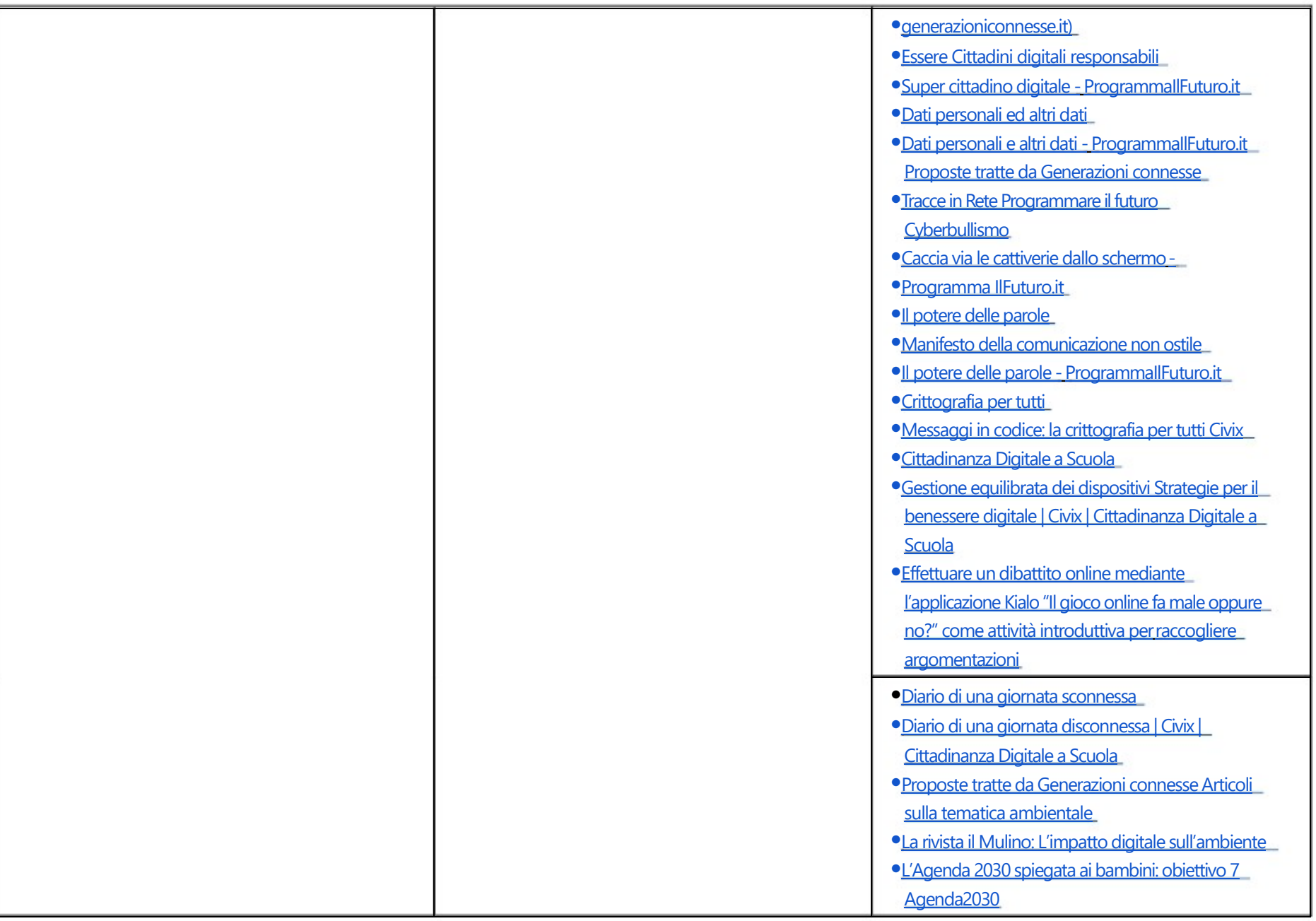

#### **AREADICOMPETENZA5- RISOLVEREPROBLEMI**

**Descrittori dicompetenza:**

*5.1 Risolvereproblemitecnici- individuareproblemitecnicinell'utilizzodeidispositiviedegliambientidigitalie risolverli(dallaconoscenzabasedeidispositiviallaricercae*

*risoluzionedipiccoliproblemi).*

*5.2 Individuarefabbisognie risposte*

*5.3Utilizzareinmodocreaativoletecnologiedigitali*

*5.4 Individuaredivaridicompetenzedigitali*

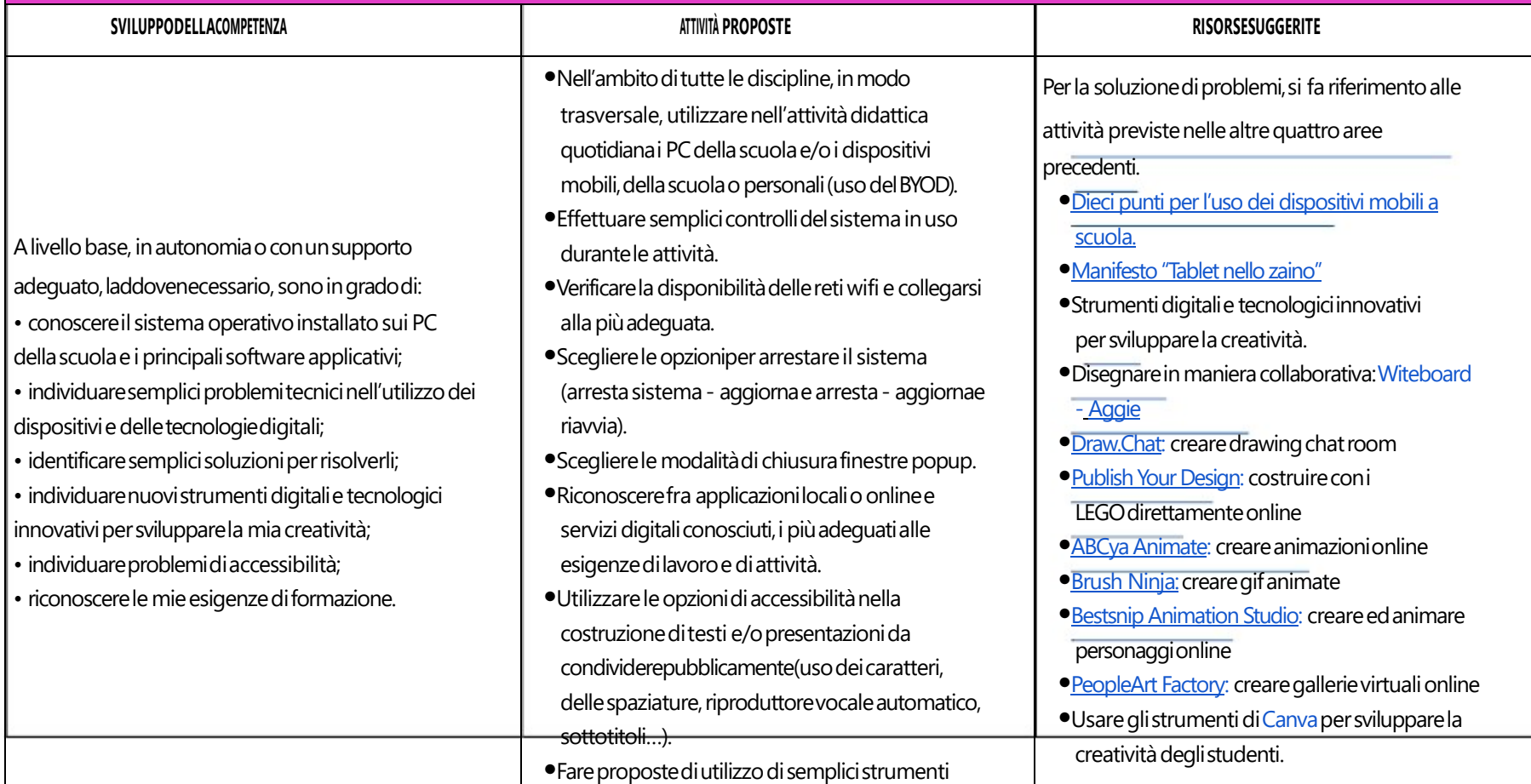

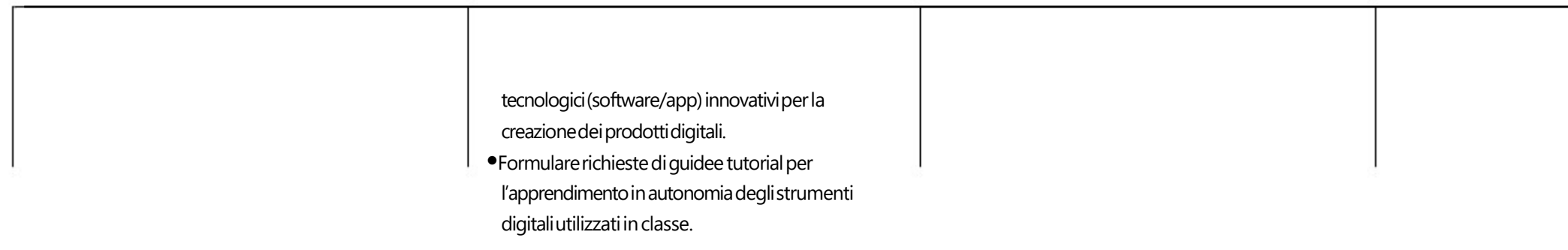

# **Classi Seconda e Terza Scuola Secondaria di I grado**

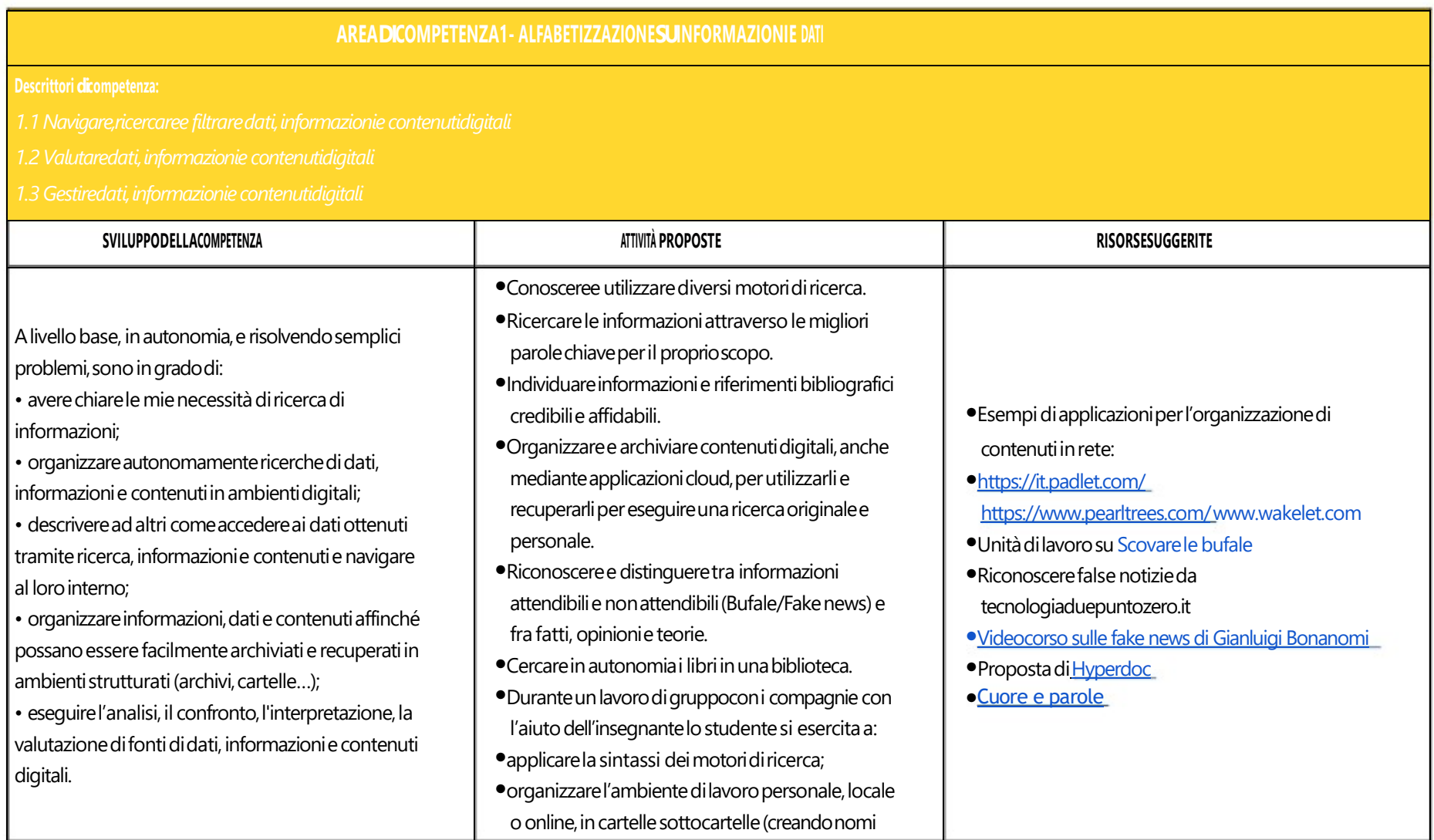

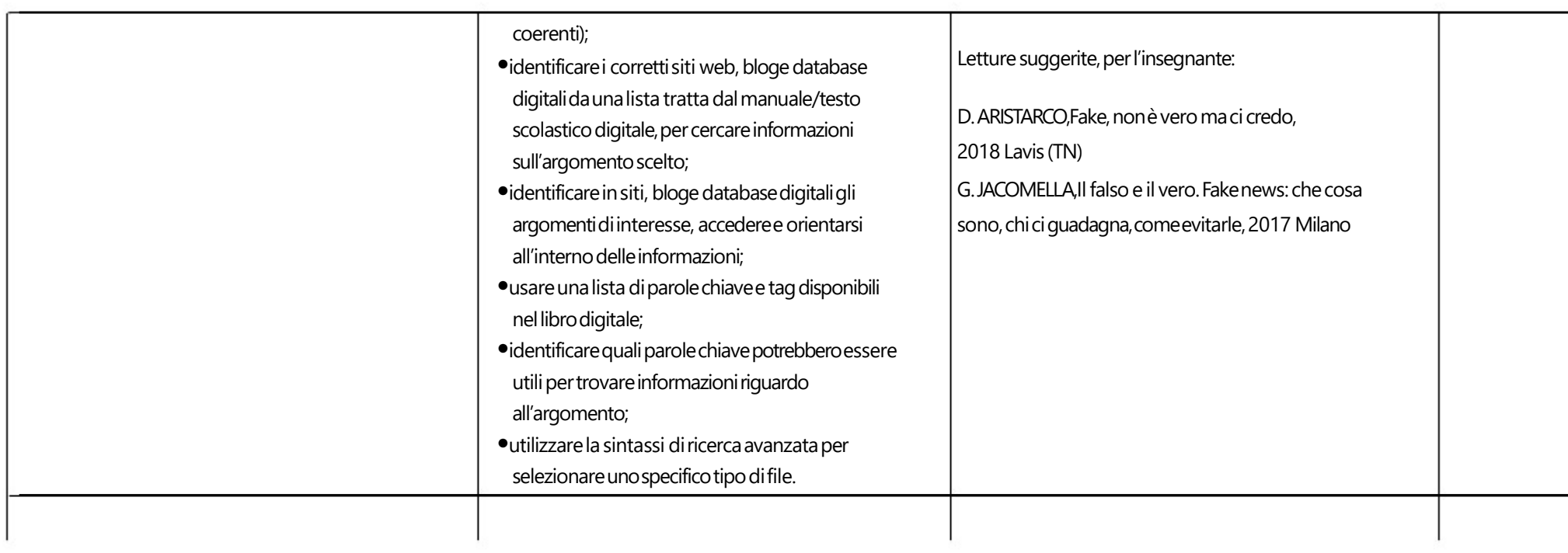

#### **AREADICOMPETENZA2- COMUNICAZIONE E COLLABORAZIONE**

- *2.1 Interagireattraversoletecnologiedigitali*
- *2.2Condividereinformazioniattraversoletecnologiedigitali*
- *2.3 Esercitarelacittadinanzaattraversoletecnologiedigitali*
- *2.4Collaborareattraversoletecnologiedigitali*
- *2.5Netiquette*
- *2.6Gestirel'identitàdigitale*

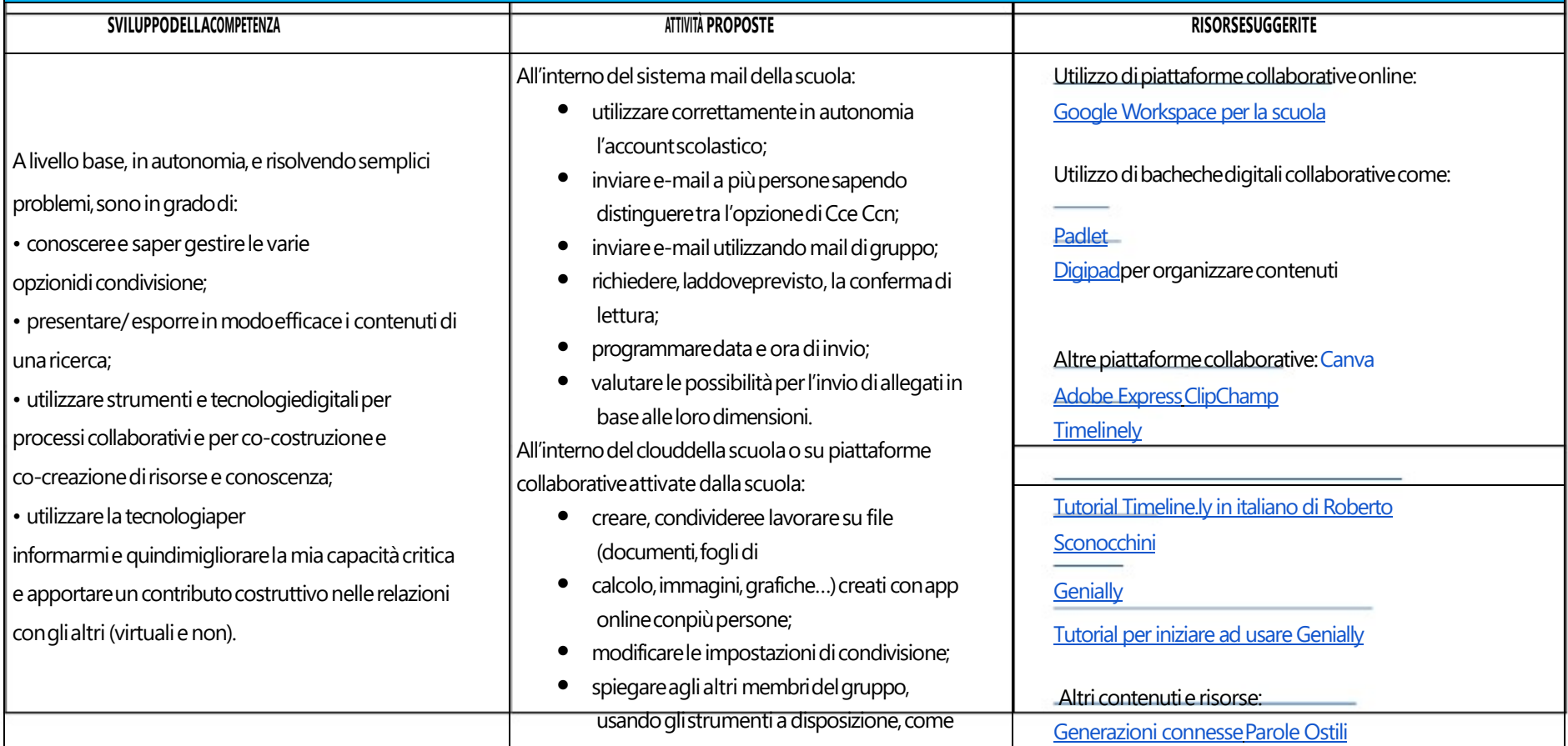

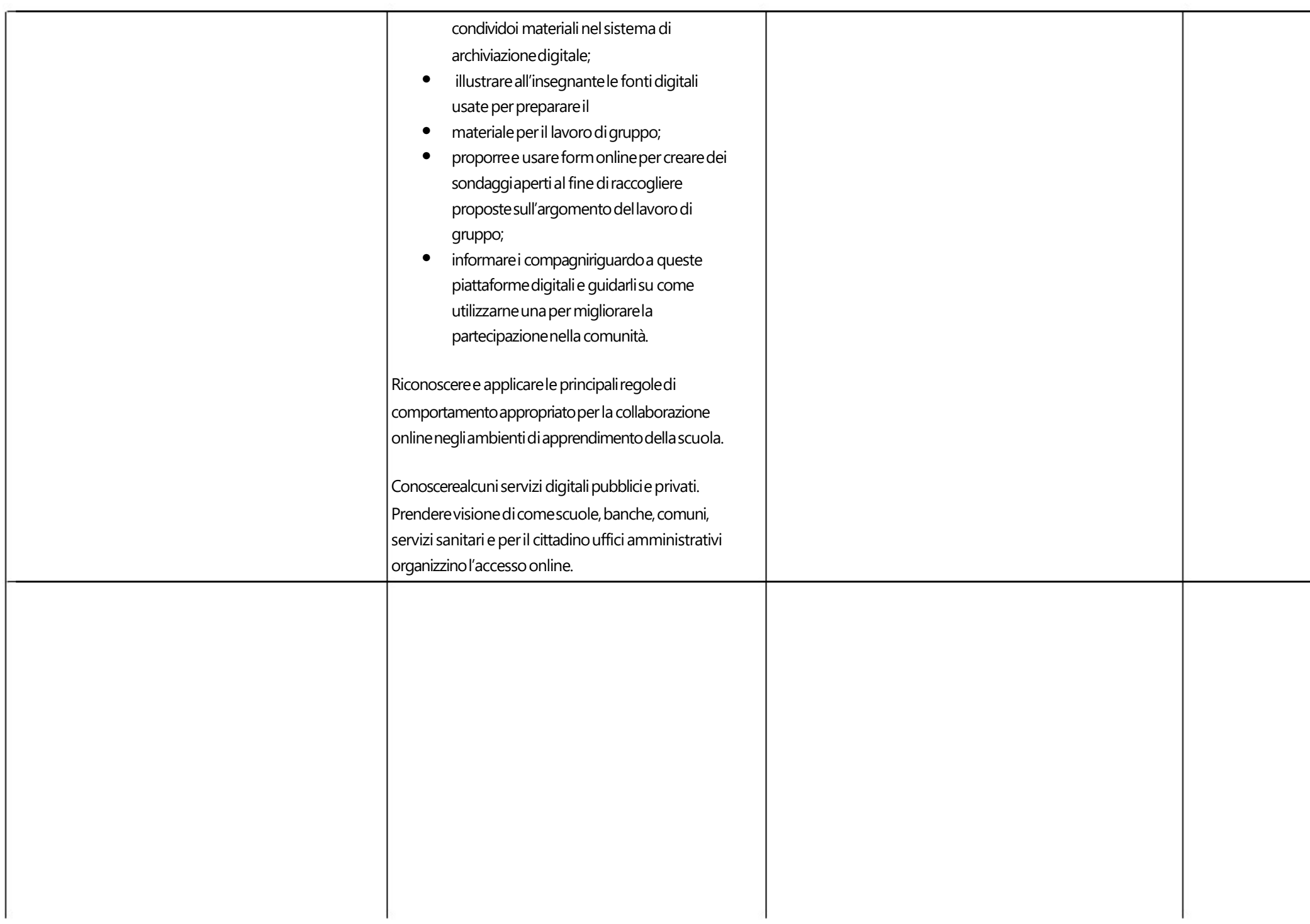

## **AREADICOMPETENZA3- COSTRUZIONE DI CONTENUTI DIGITALI**

- *3.1 Svilupparecontenutidigitali*
- *3.2 Integraree rielaborarecontenutidigitali*
- *3.3Copyrighte licenze*
- *3.4Programmazione*

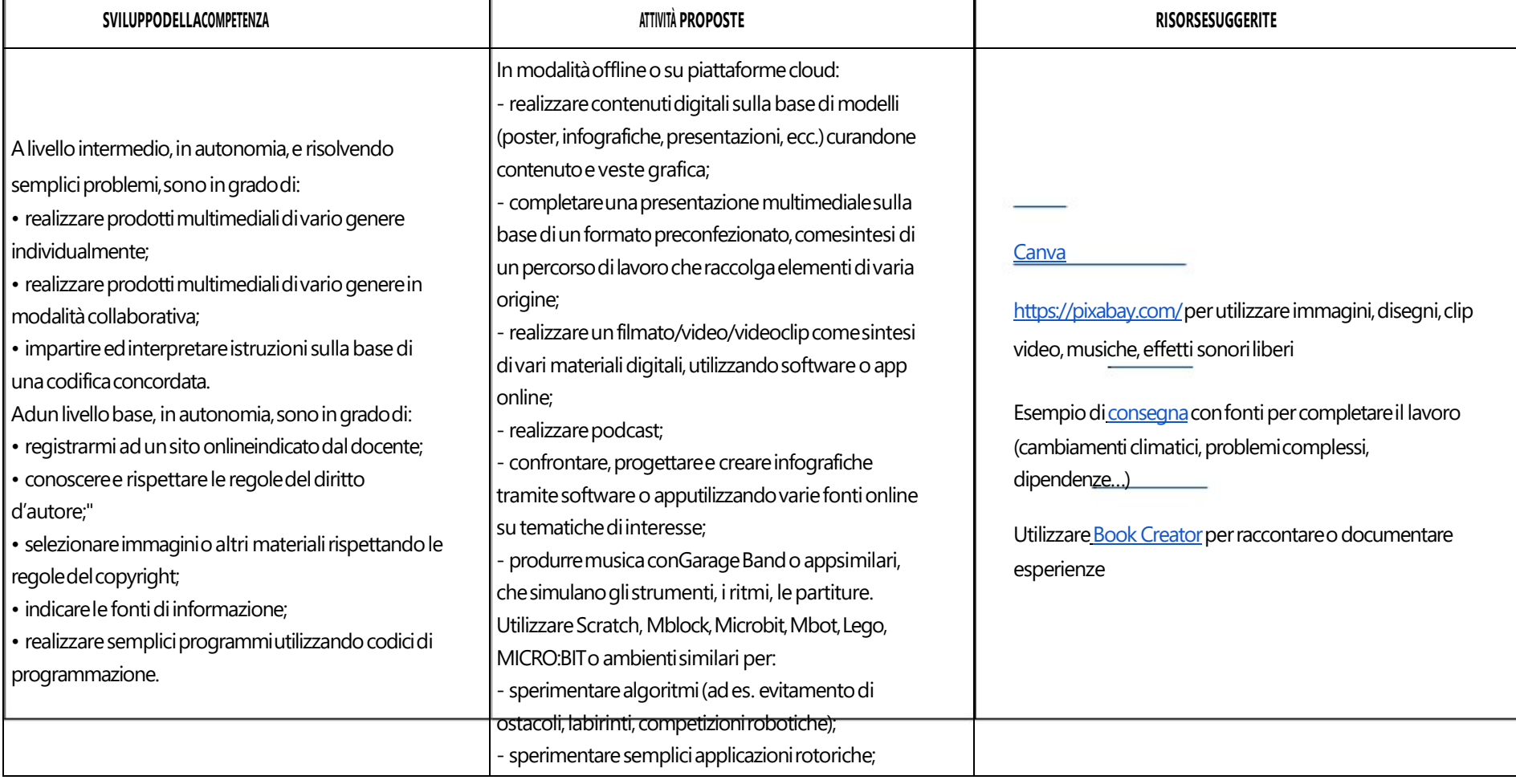

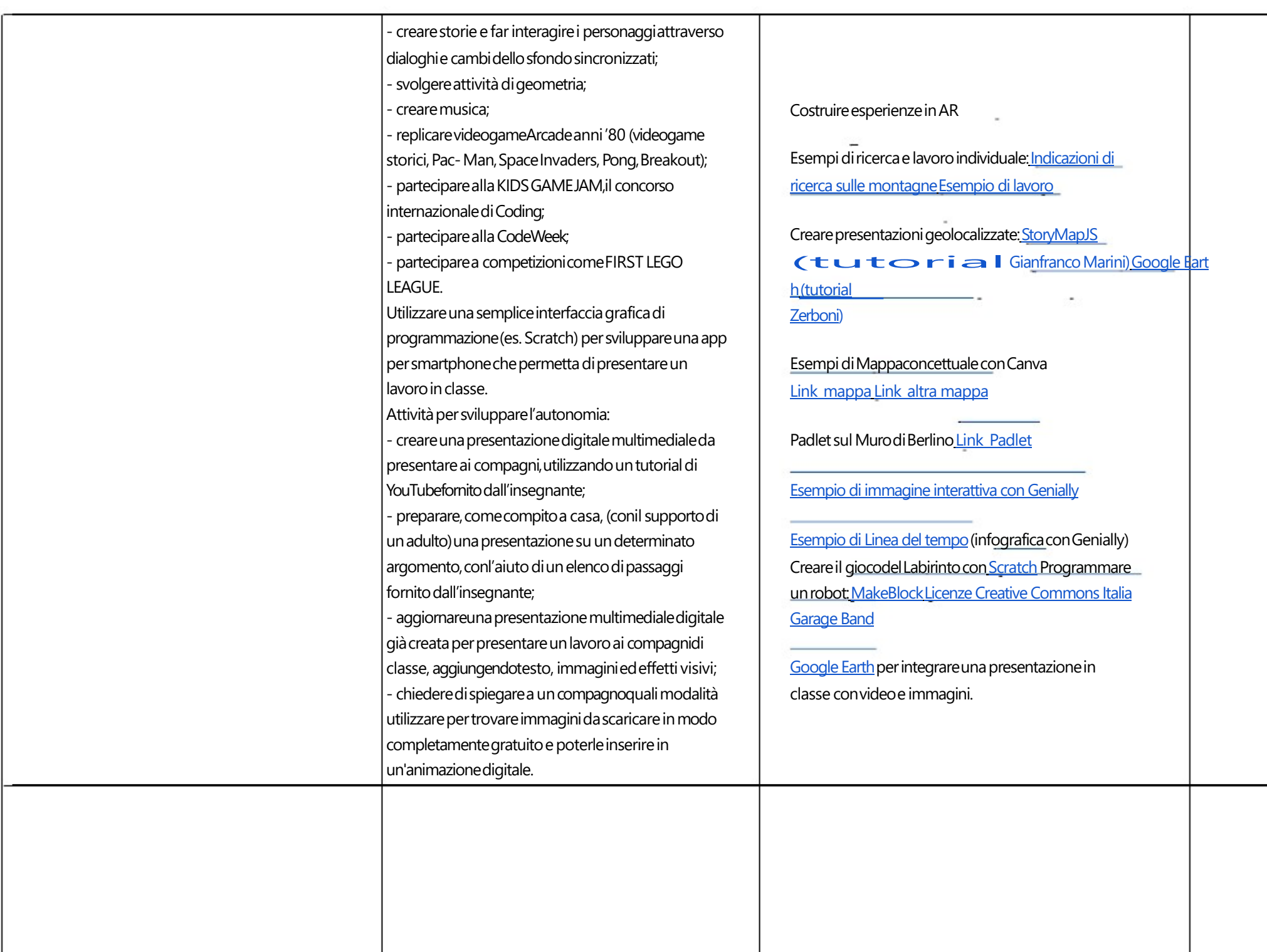

## **AREA DI COMPETENZA 4 - SICUREZZA**

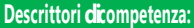

- *4.1 Proteggereidispositivi*
- *4.2 Proteggereidatipersonalie laprivacy*
- *4.3 Proteggerelasalutee ilbenessere*
- *4.4 Proteggerel'ambiente*

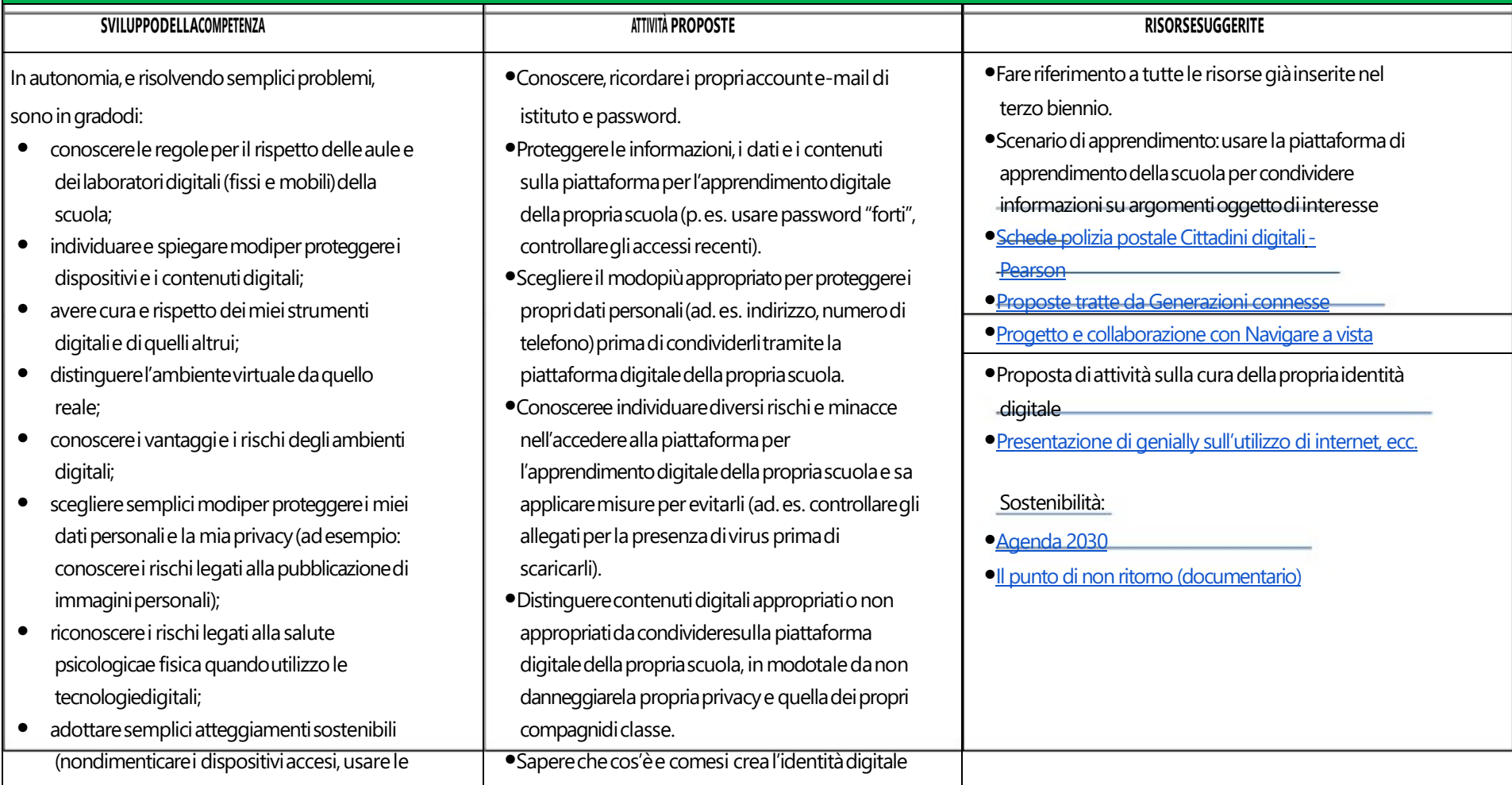

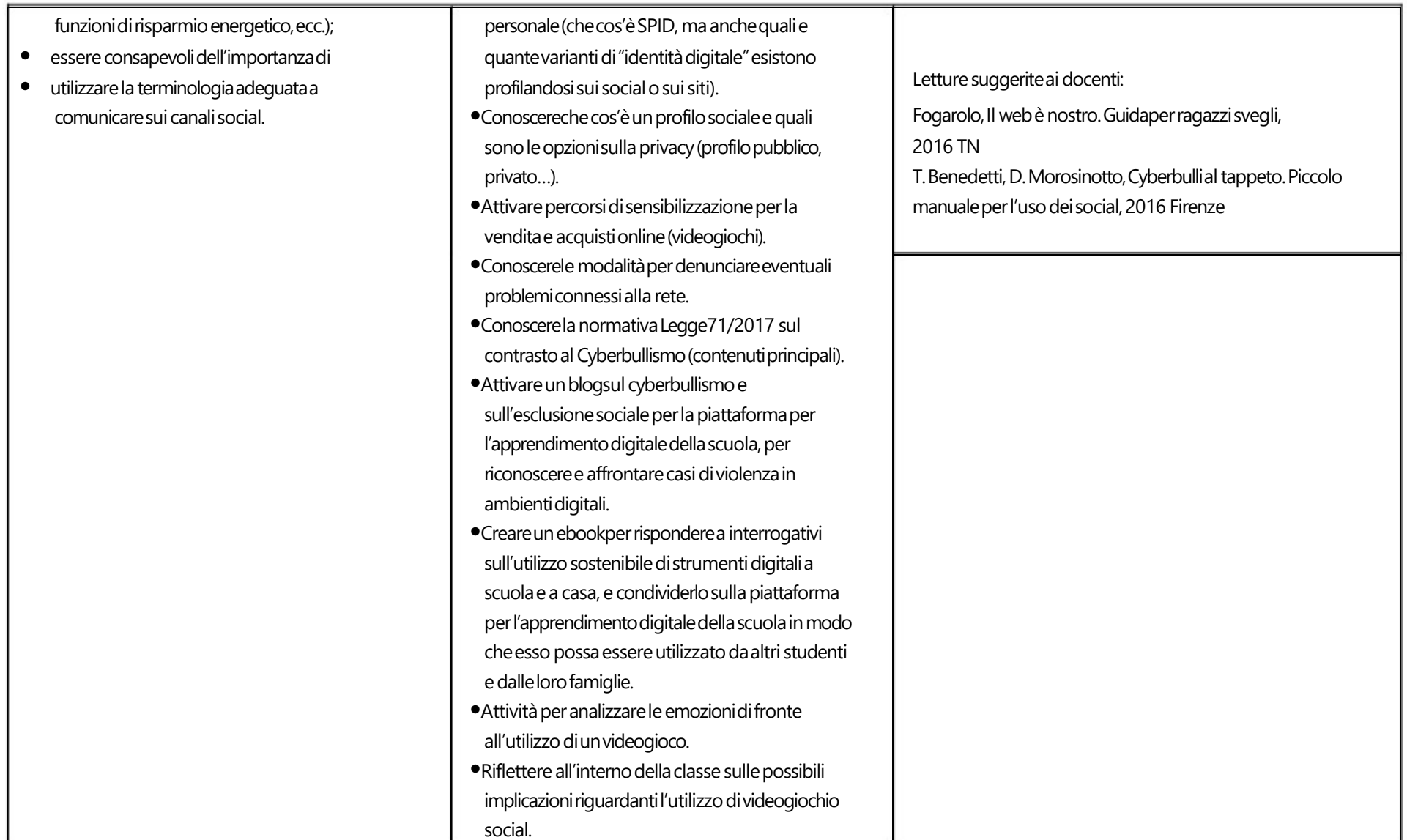

#### **AREA DI COMPETENZA5- RISOLVERE PROBLEMI**

#### **Descrittori dicompetenza:**

*5.1 Risolvereproblemitecnici- individuareproblemitecnicinell'utilizzodeidispositiviedegliambientidigitalie risolverli(dallaconoscenzabasedeidispositiviallaricercae risoluzione*

#### *dipiccoliproblemi).*

*5.2 Individuarefabbisognie risposte*

*5.3Utilizzareinmodocreaativoletecnologiedigitali*

*5.4 Individuaredivaridicompetenzedigitali*

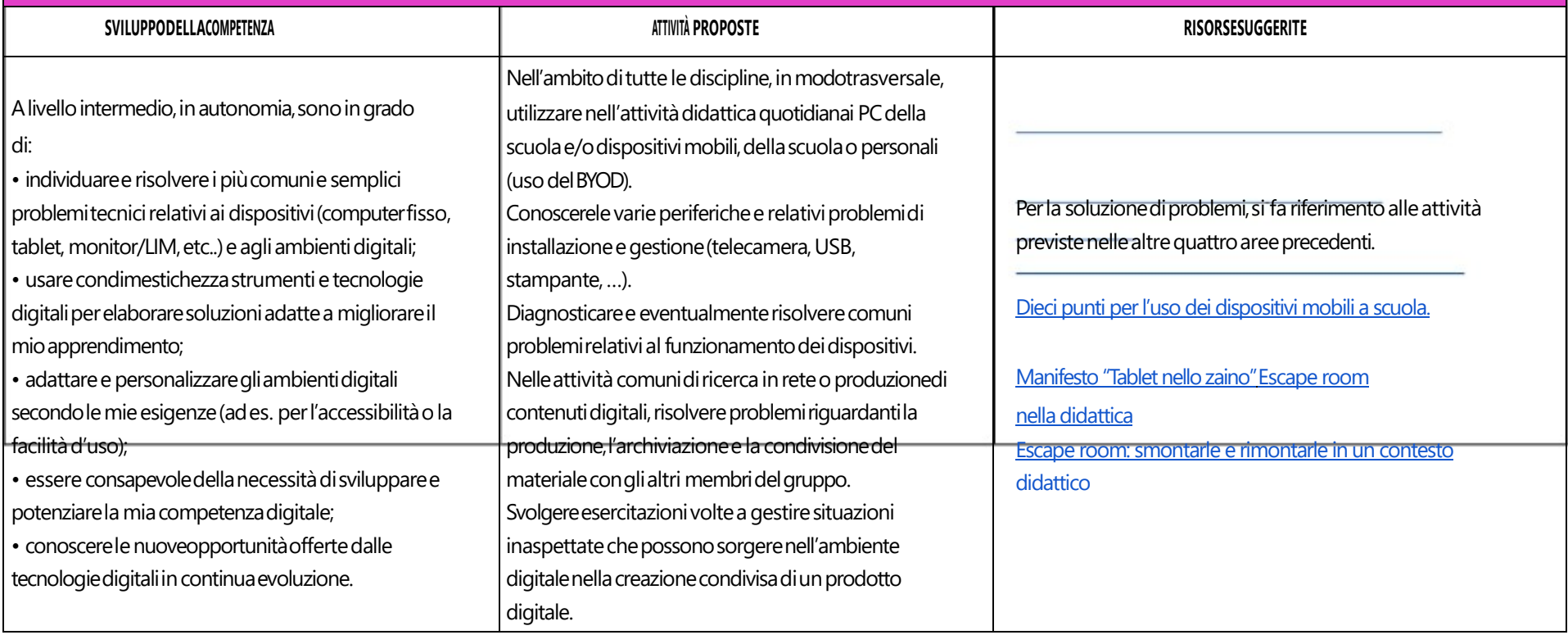

# **SCUOLA DELL'INFANZIA**

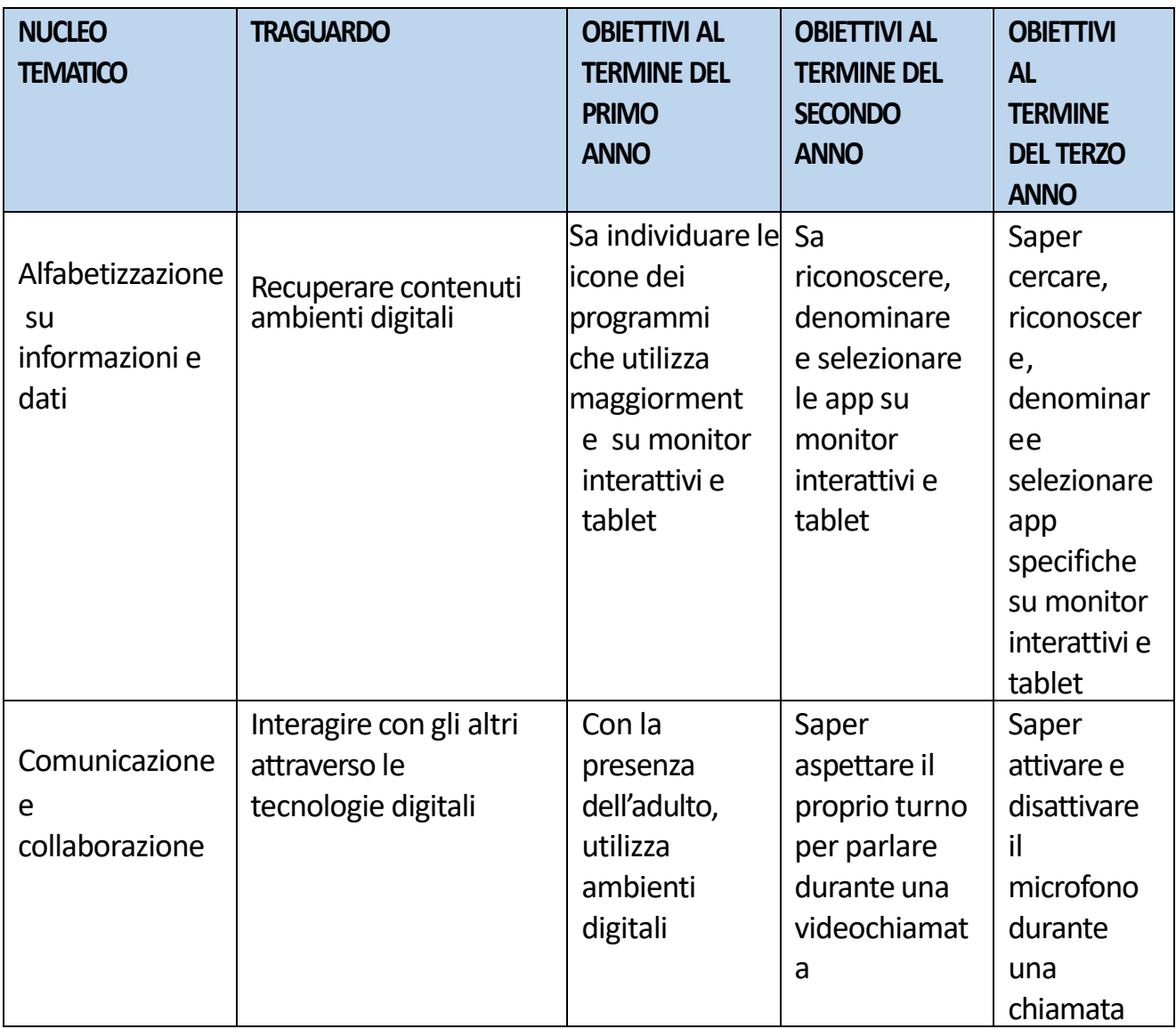

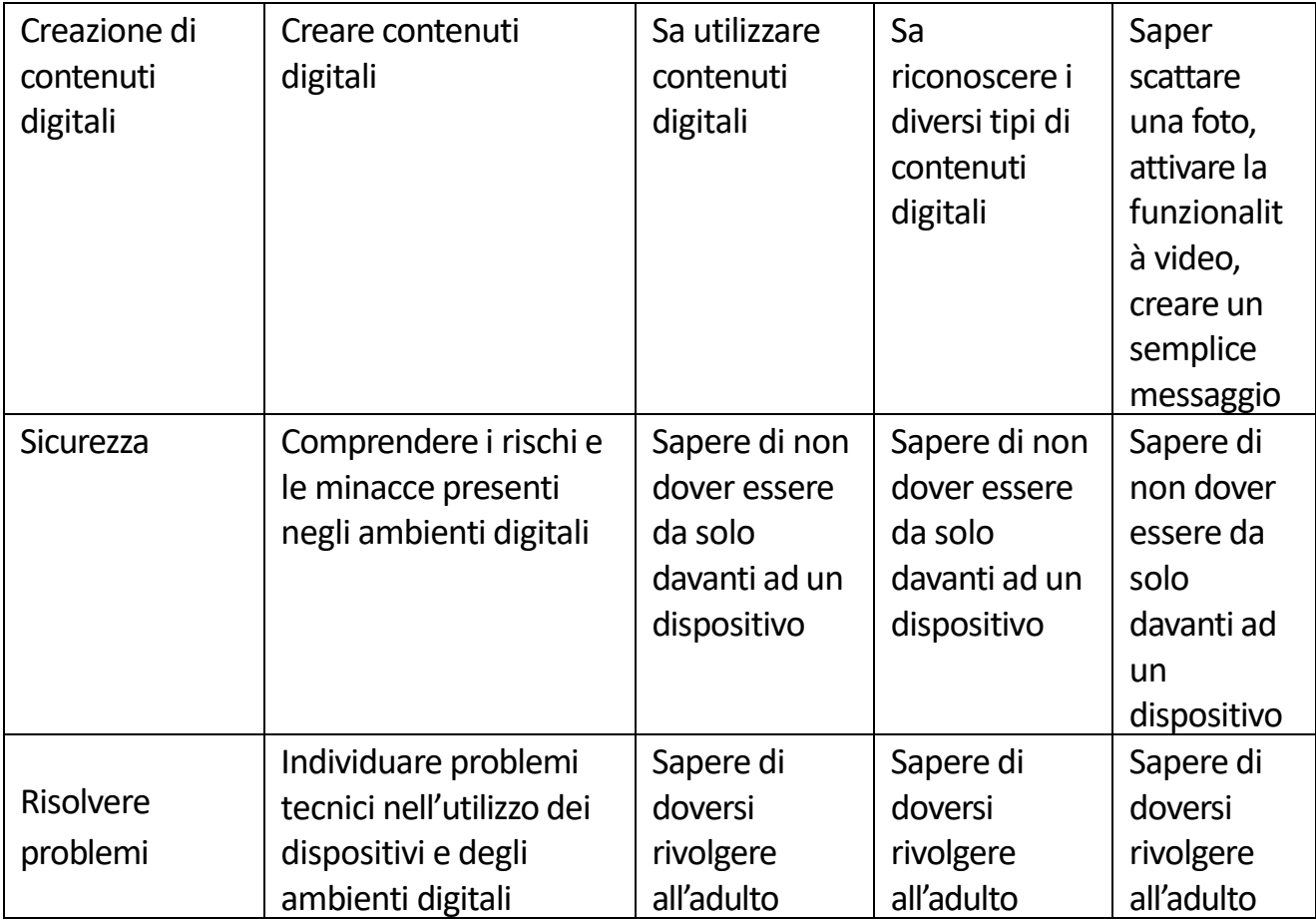

# **SCUOLA SECONDARIA DI PRIMO GRADO**

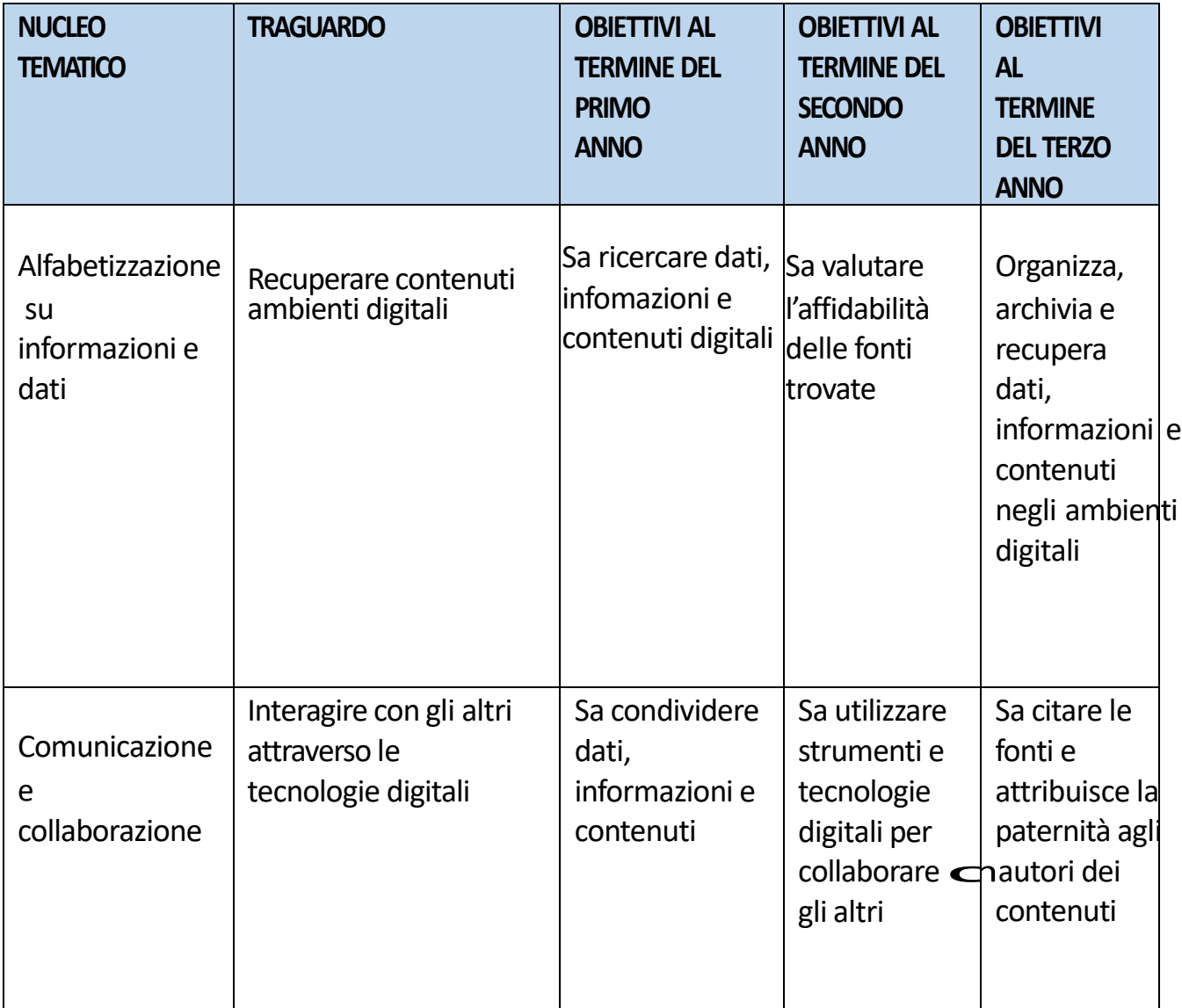

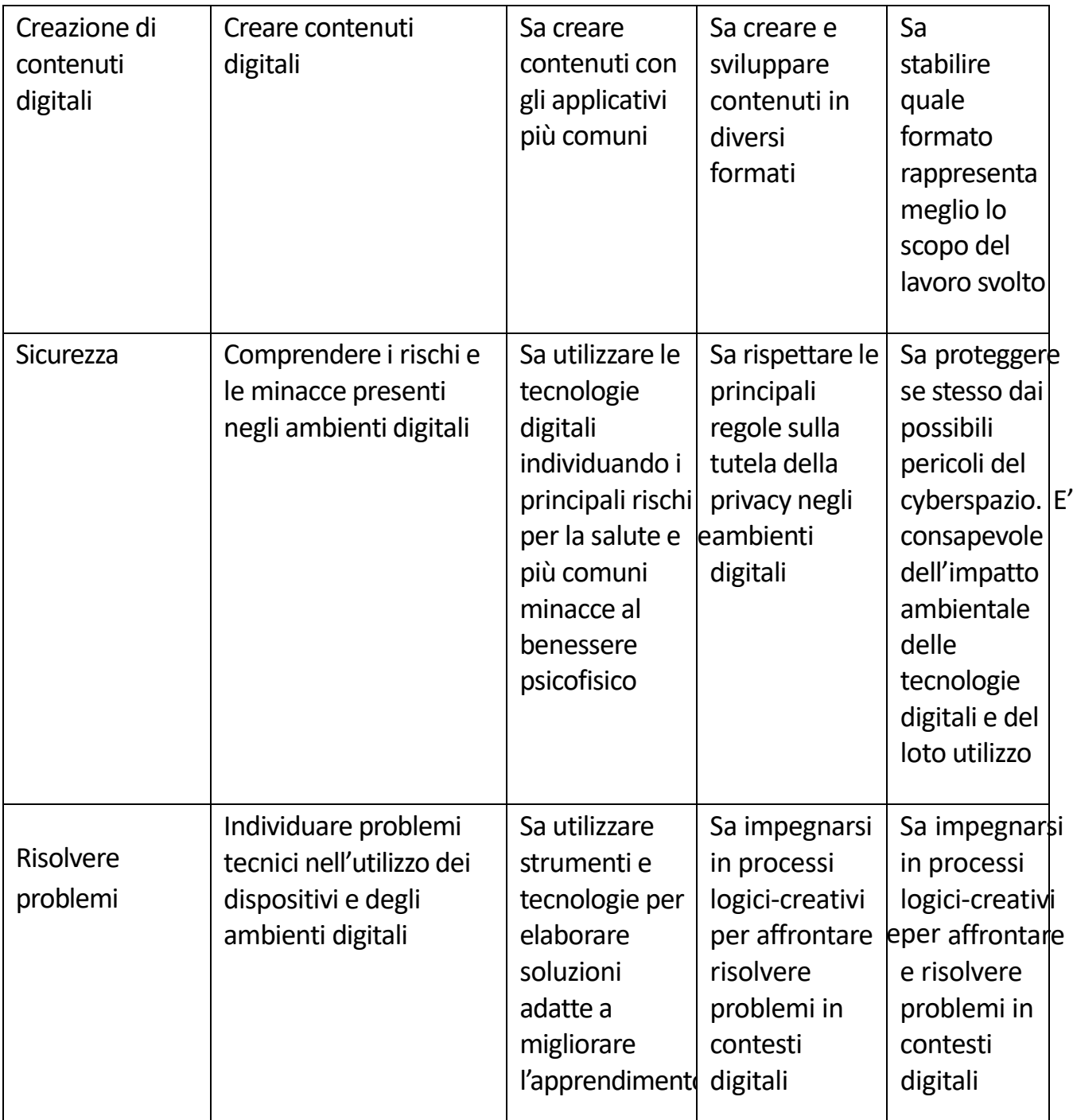

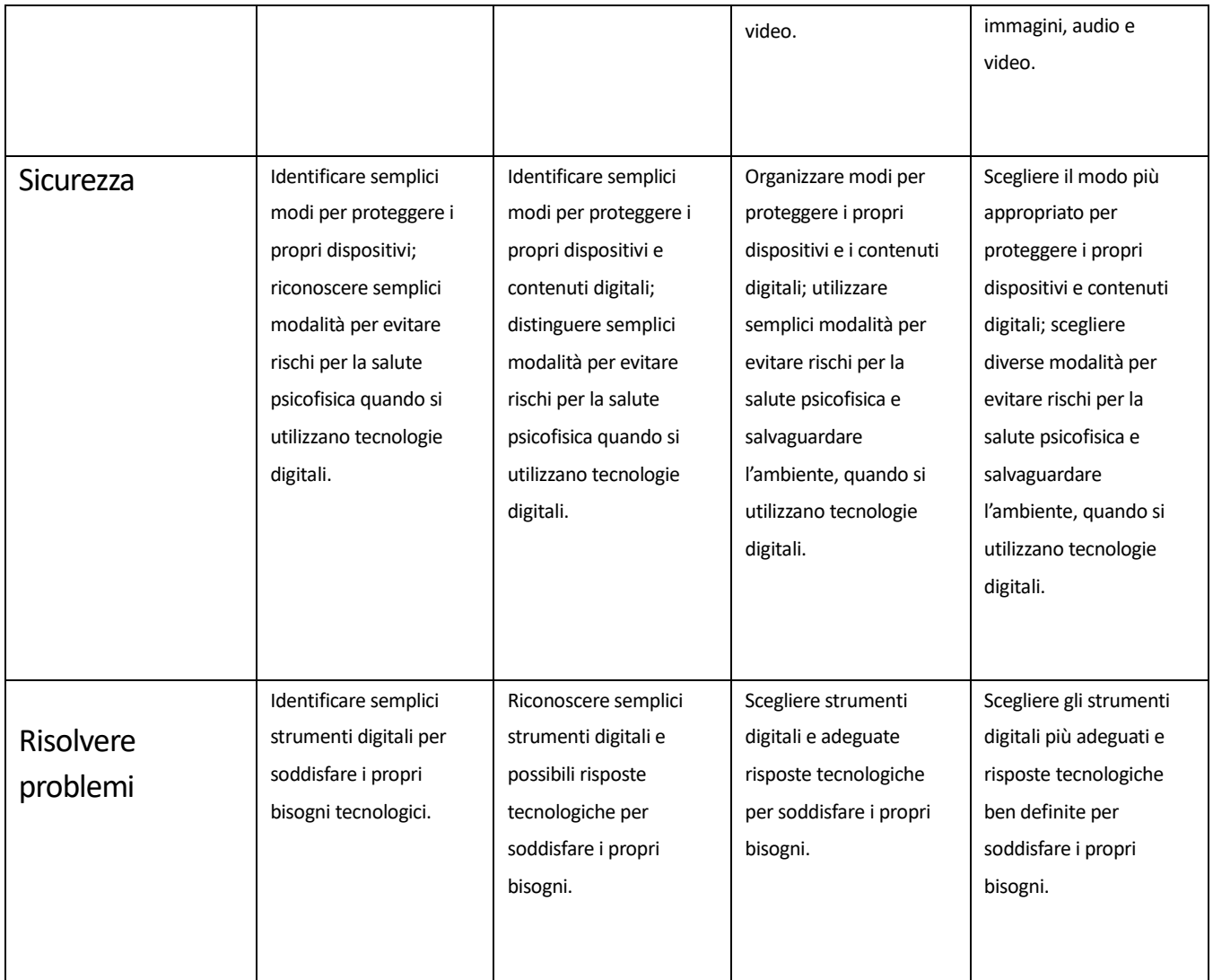

# **TABELLADI VALUTAZIONEDELLAPADRONANZAACQUISITA SCUOLA SECONDARIA DI PRIMO GRADO**

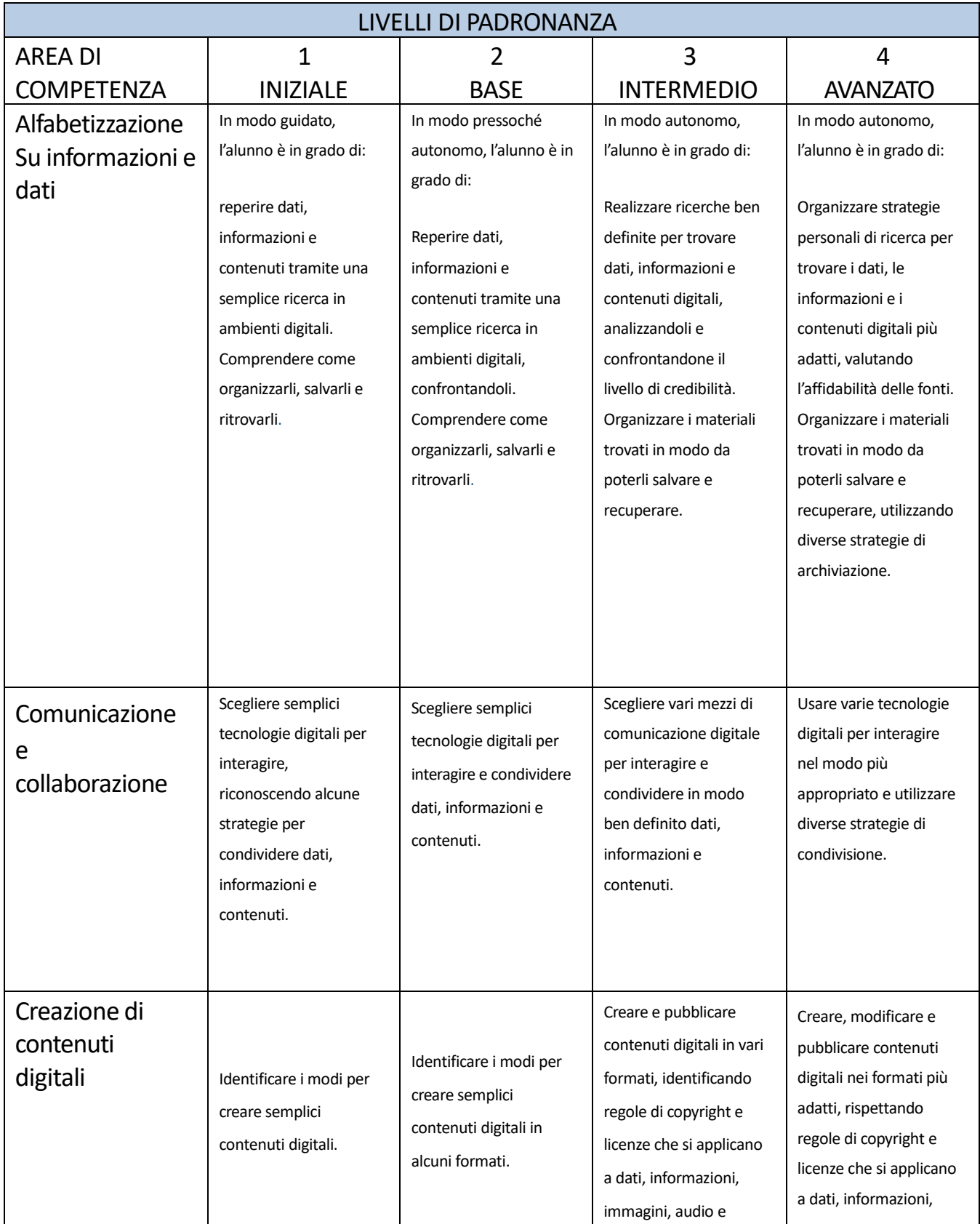

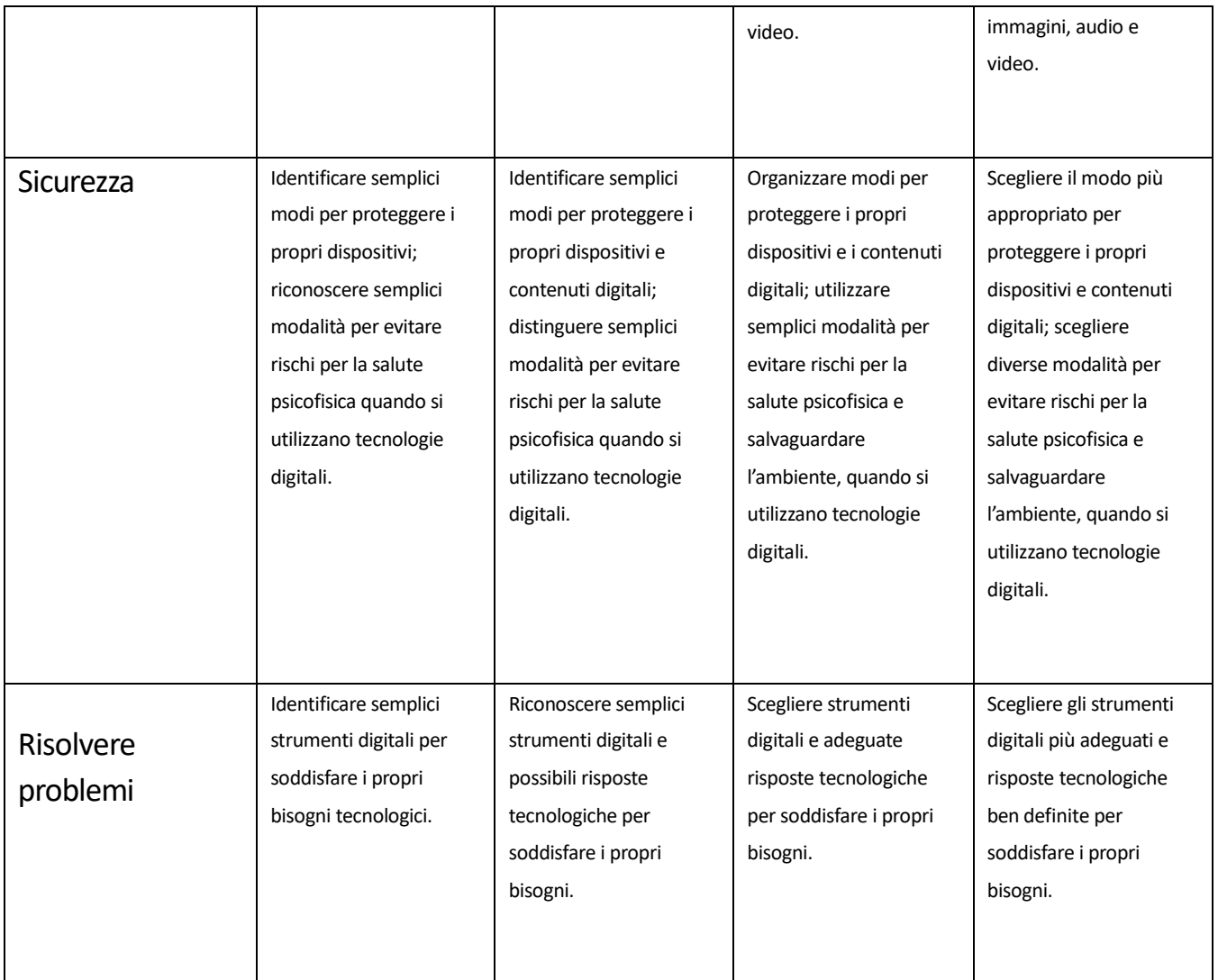

#### ################################